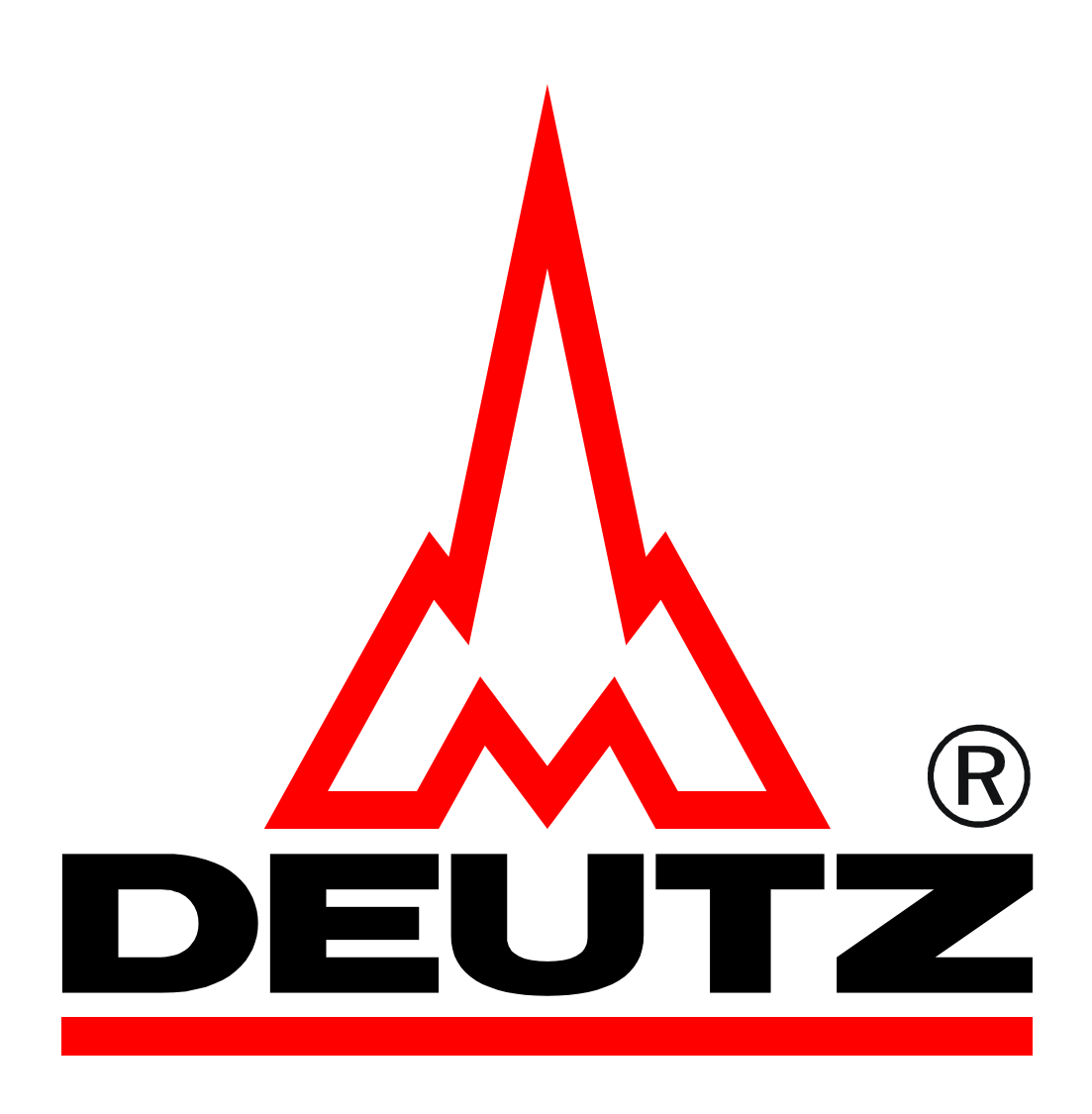

# EMR 3 CAN BUS specification

Version 11-3

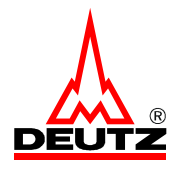

### Overview

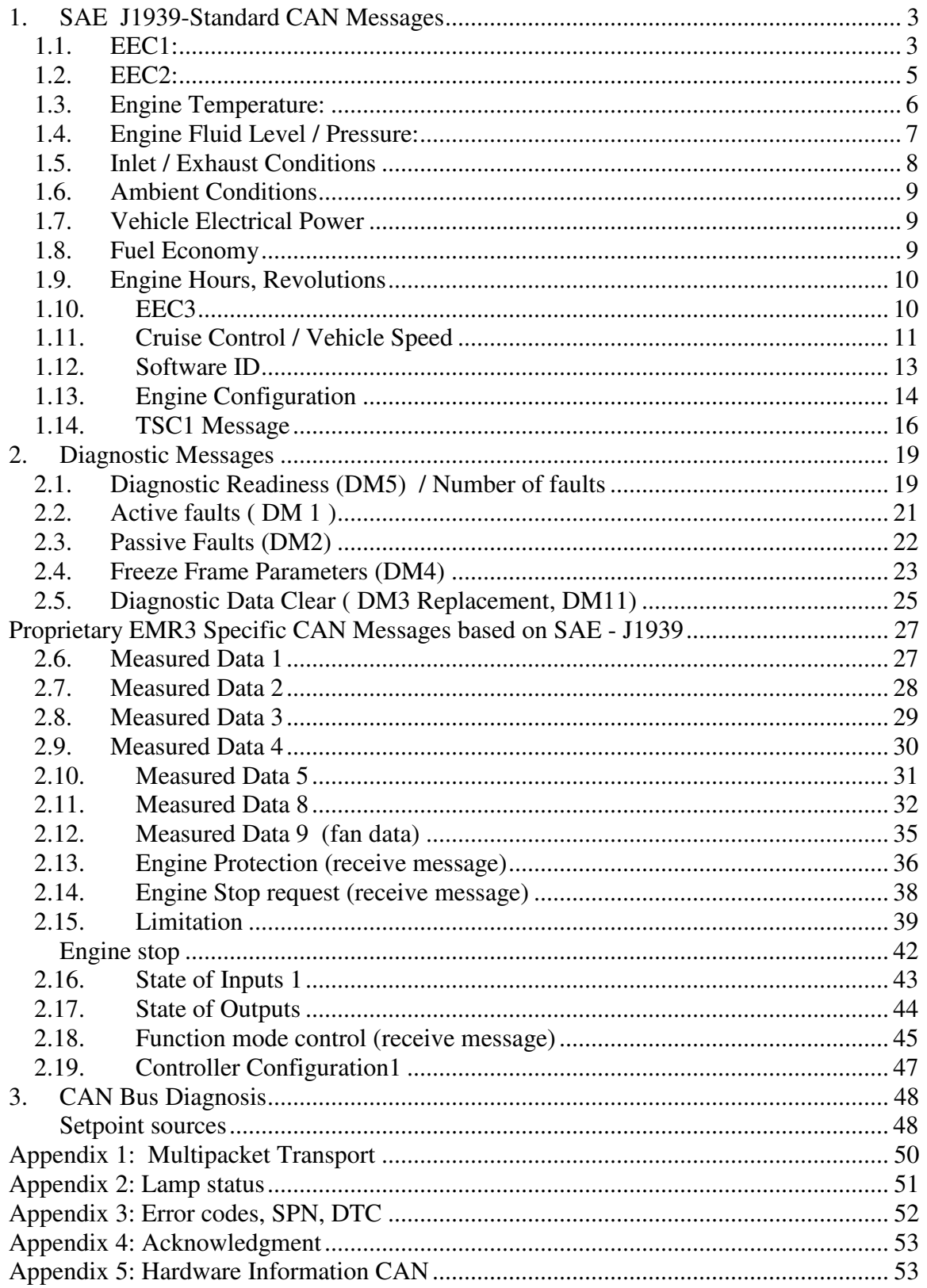

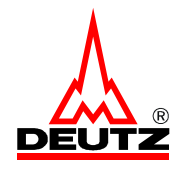

# **1. SAE J1939-Standard CAN Messages**

The following messages are described in the standard SAE J1939. SAE-J1939/21 SAE-J1939/71 SAE-J1939-73 DIN ISO 11898

All send messages are available on the Bus also after switching Ignition Key off till EMR3 resets itself. The Period between switching Ignition Key Off and the reset of the EMR3 takes about 15 Seconds depending on load, engine state … etc.

# *1.1. EEC1:*

Defaults values for transmission rate and CAN Identifier s. CAN Code Specification.

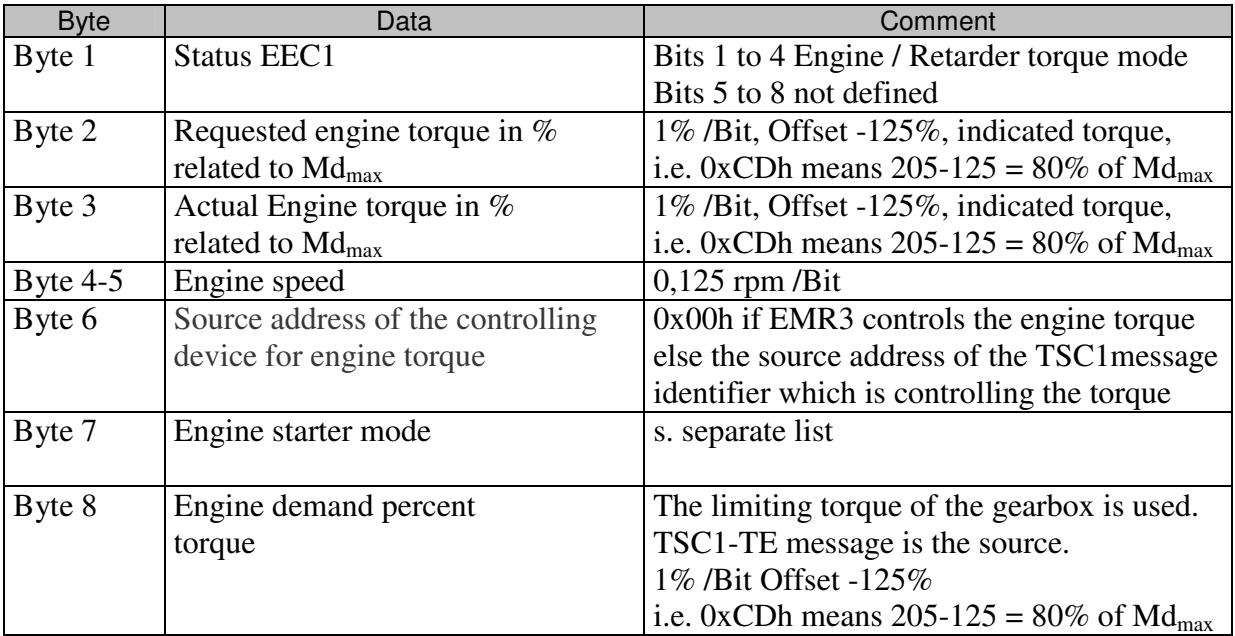

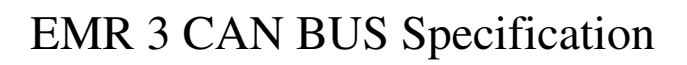

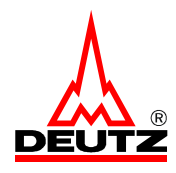

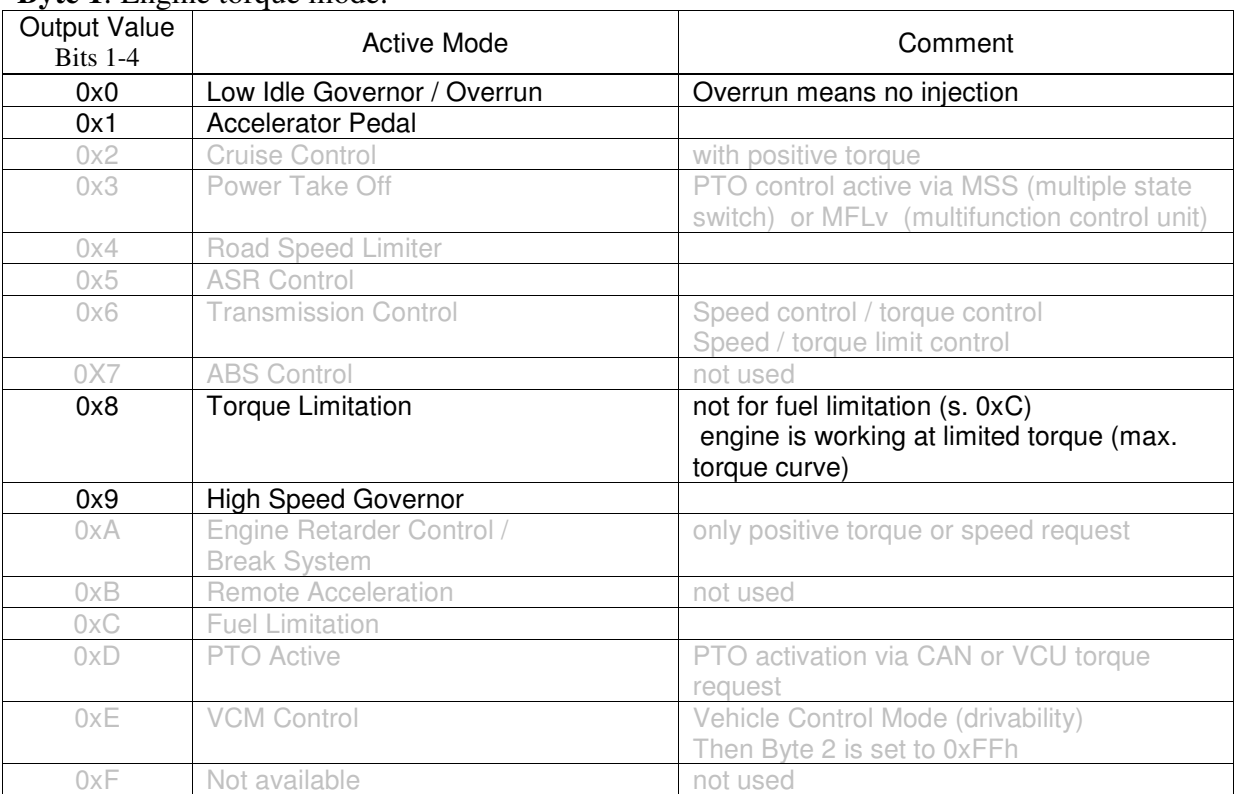

### **Byte 1:** Engine torque mode:

Gray displayed information are actually not available – ignore these data!

#### **Byte 3**:

The value of Byte 3 is the actual engine torque in percent of the reference engine torque of the message engine configuration.

The torque values of Byte 3, TSC1 and the points 1 to 5 of the message engine configuration are directly comparable to each other because of the same reference value Mdmax.

#### **Byte 7**: Engine starter mode values:

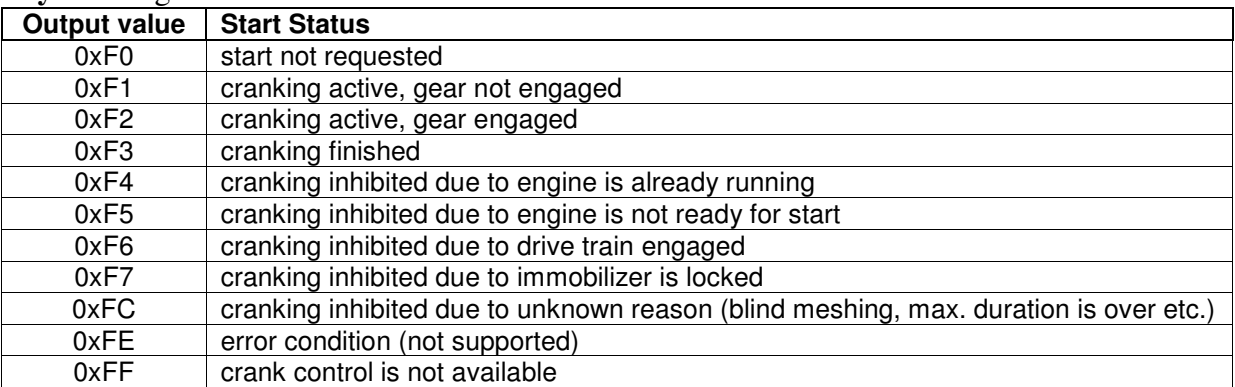

If there is no "gear engaged switch" information available, the value 0xF2h will not be sent. Instead of this value 0xF1h will be sent if cranking is active. 0xF6h, "drive train engaged" is the clutch state for EMR3.

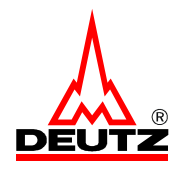

# *1.2. EEC2:*

Defaults values for transmission rate and CAN Identifier s. CAN Code Specification.

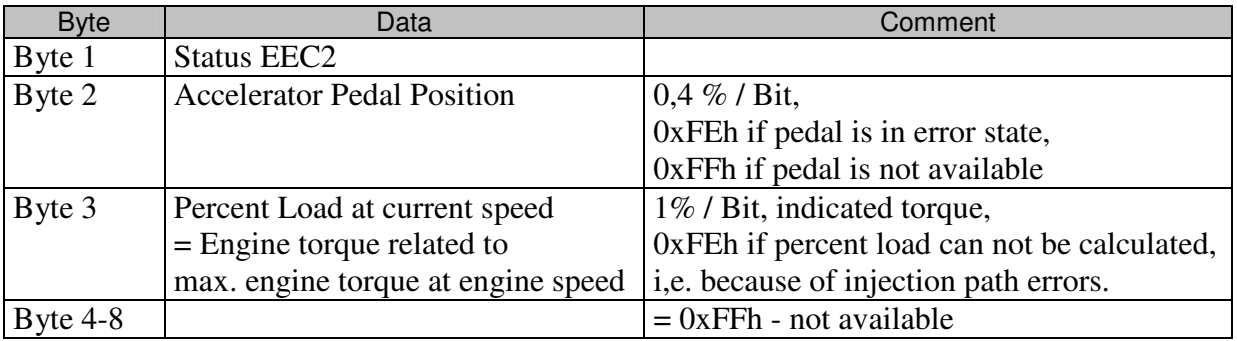

### **Byte 1**: Status EEC2:

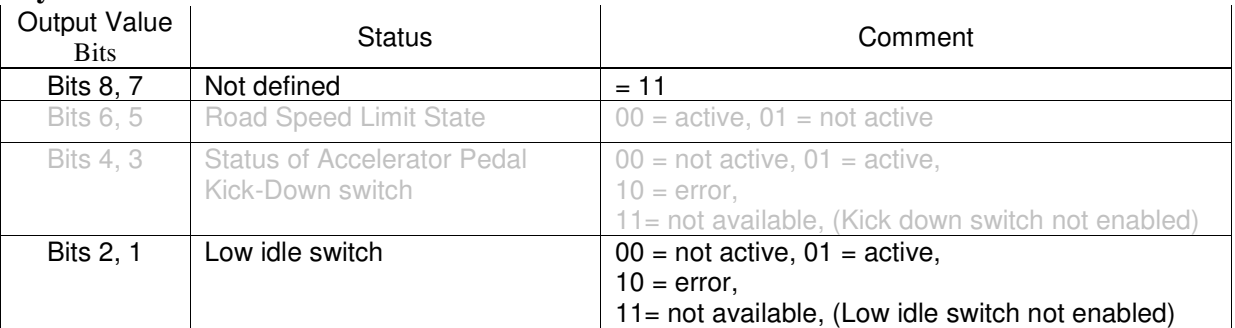

Gray displayed information are actually not available – ignore these data!

### **Byte 3**

The value of Byte 3 is the actual engine torque in percent of the maximal available engine torque at the actual engine speed. The maximal available engine torque depends on the limiting torque curve and engine protection values. Notice that the limiting torque curves are selectable by switches or CAN (protection messages). This includes the influence of the boost pressure.TSC1 limits are not considered in this Byte!

The maximal available engine torque is like considered in torque points 1 to 5 of the engine configuration message.

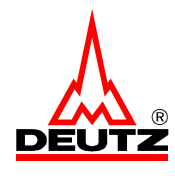

# *1.3. Engine Temperature:*

Defaults values for transmission rate and CAN Identifier CAN Code Specification .

If any data isn't available the corresponding Bytes will be set to 0xFFh.

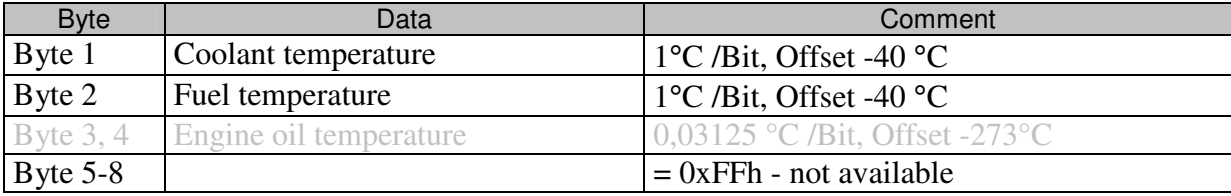

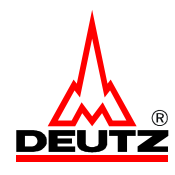

# *1.4. Engine Fluid Level / Pressure:*

Defaults values for transmission rate and CAN Identifier s. CAN Code Specification.

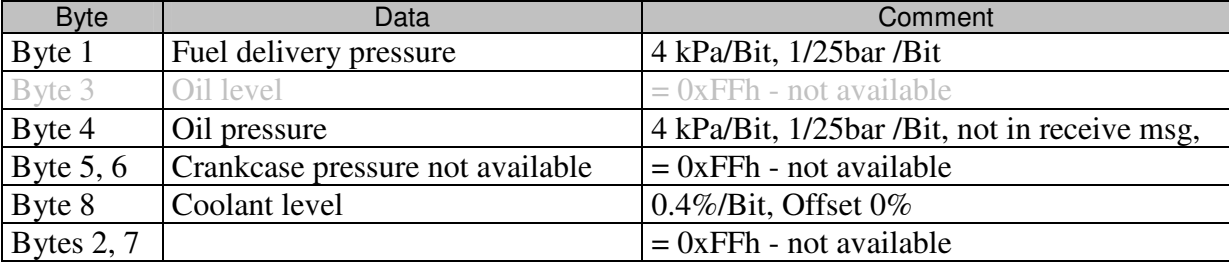

It depends on the application which sensors and data are available.

Gray displayed information are actually not available – ignore these data!

#### **Byte 1:**

The fuel delivery pressure is measured by the low fuel pressure sensor which is located between the main fuel filter and the Fuel Control Unit (FCU).

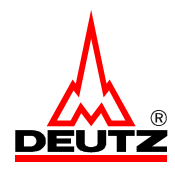

# *1.5. Inlet / Exhaust Conditions*

Defaults values for transmission rate and CAN Identifier s. CAN Code Specification.

It depends on the application which sensors and data are available.

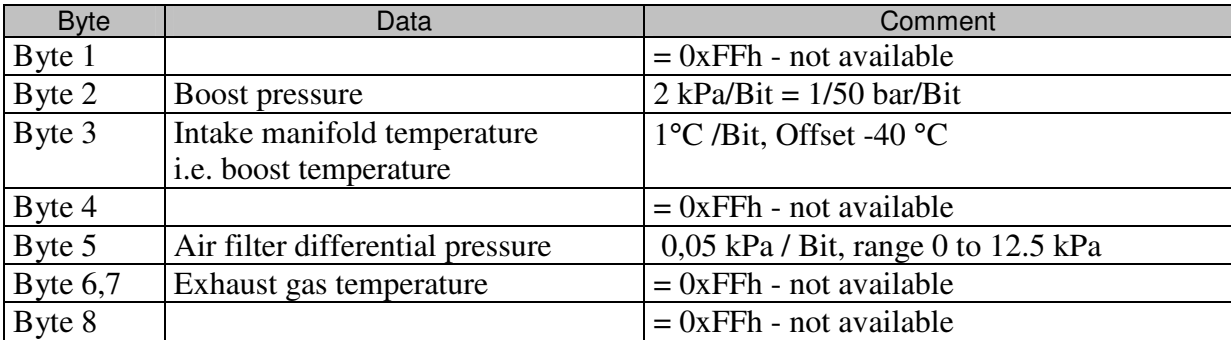

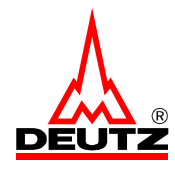

# *1.6. Ambient Conditions*

Defaults values for transmission rate and CAN Identifier s. CAN Code Specification.

It depends on the application which sensors and data are available.

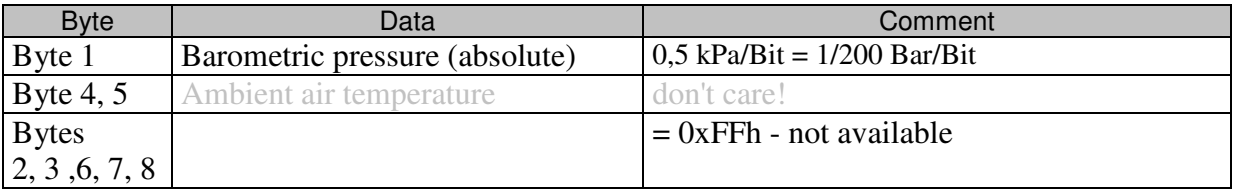

Gray displayed information are actually not available – ignore these data!

# *1.7. Vehicle Electrical Power*

Defaults values for transmission rate and CAN Identifier s. CAN Code Specification.

It depends on the application which sensors and data are available.

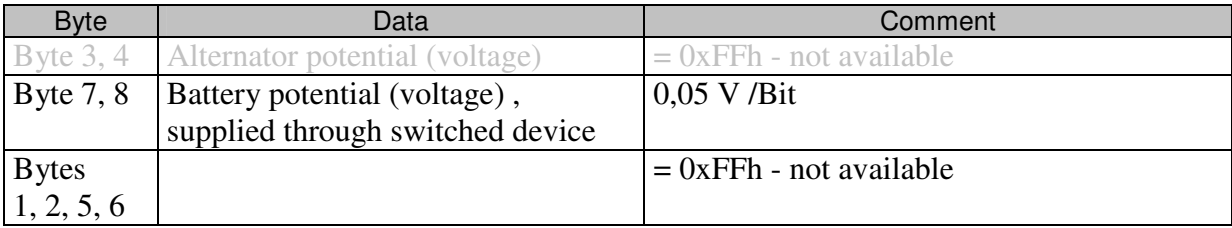

# *1.8. Fuel Economy*

Defaults values for transmission rate and CAN Identifier s. CAN Code Specification.

It depends on the application which sensors and data are available.

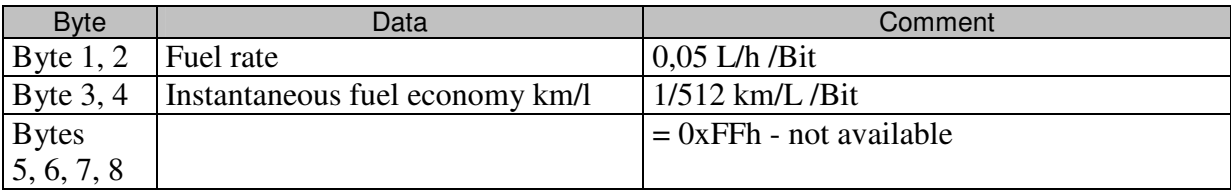

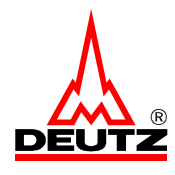

## *1.9. Engine Hours, Revolutions*

Defaults values for transmission rate and CAN Identifier s. CAN Code Specification.

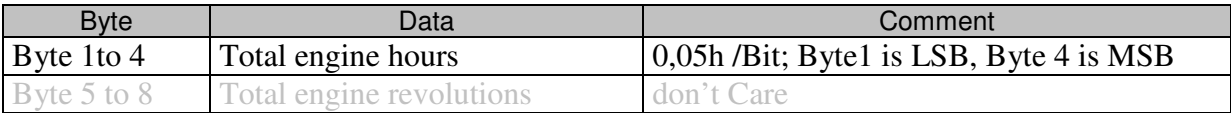

Total engine hours are only be accumulated when the engine is running!

# *1.10. EEC3*

Defaults values for transmission rate and CAN Identifier s. CAN Code Specification.

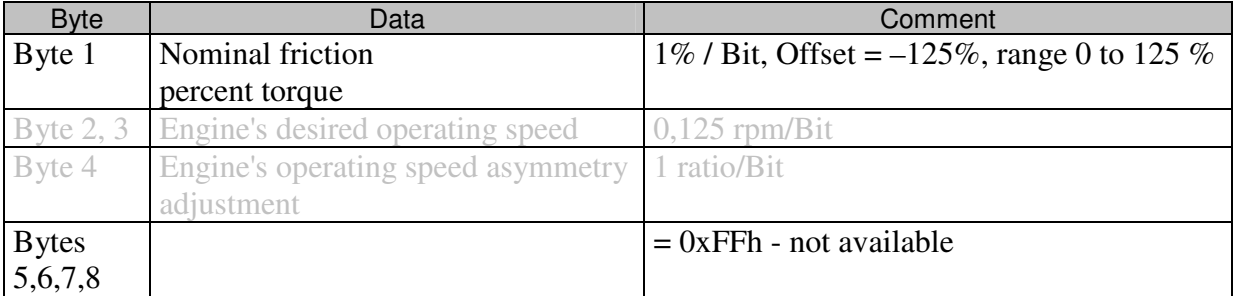

Gray displayed information are actually not available – ignore these data!

### **Byte 1**

This data is a percentage value related to reference max. torque value  $Md_{max}$  defined in the message engine configuration.

The nominal friction depends on the engine speed and the engine temperature.

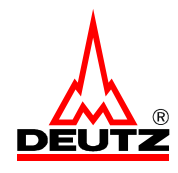

# *1.11. Cruise Control / Vehicle Speed*

Defaults values for transmission rate and CAN Identifier s. CAN Code Specification.

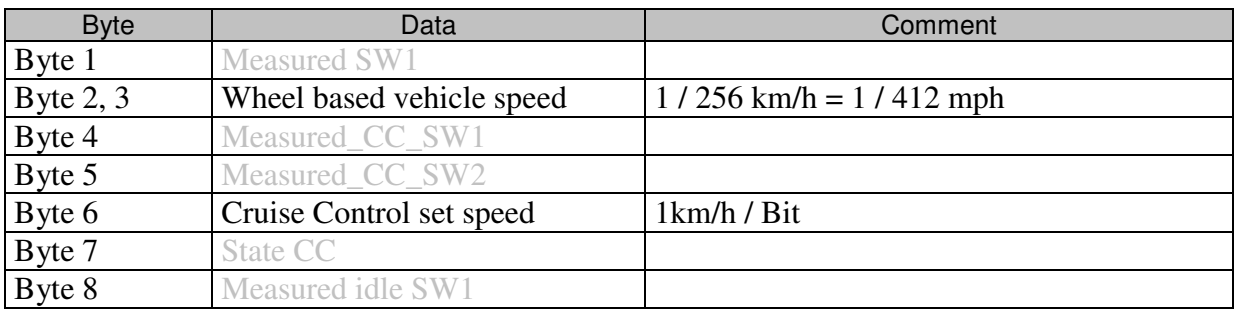

The binary value 11, indicating not available for a switch state will also be sent, when the switch is disabled by configuration parameters for a special application. Gray displayed information are actually not available – ignore these data!

### **Byte 1**: Measured SW1:

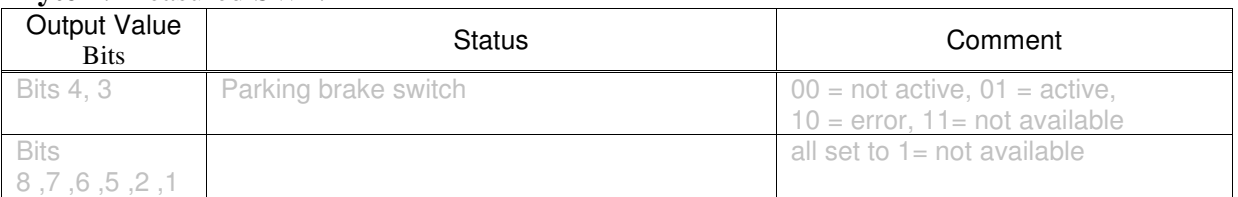

### **Byte 4**: Measured CC\_SW1:

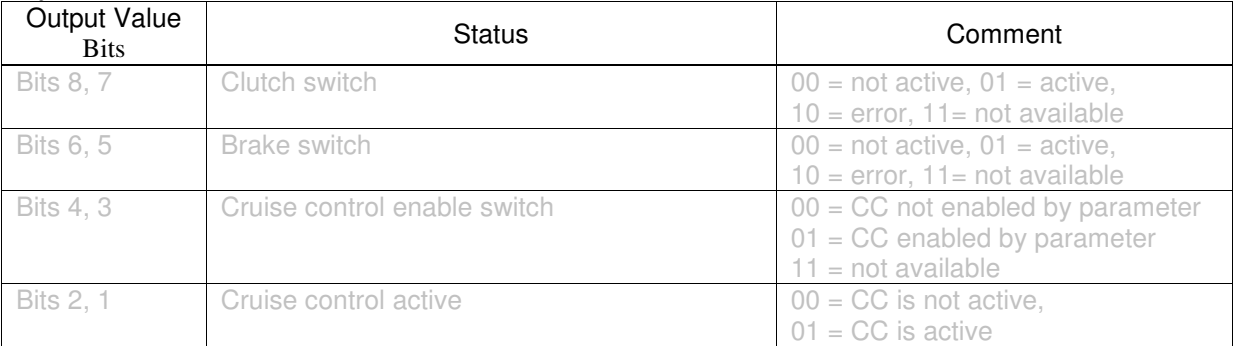

### **Byte 5**: Measured CC\_SW2:

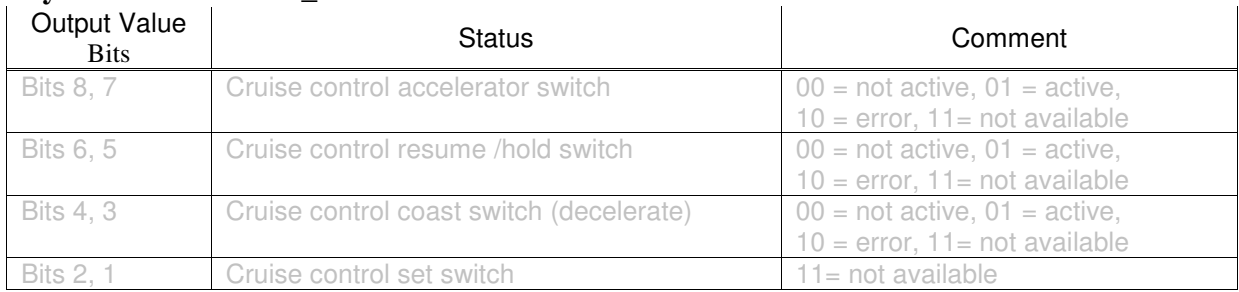

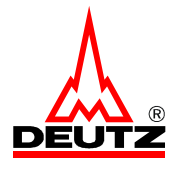

# EMR 3 CAN BUS Specification

### **Byte 7**: State\_CC:

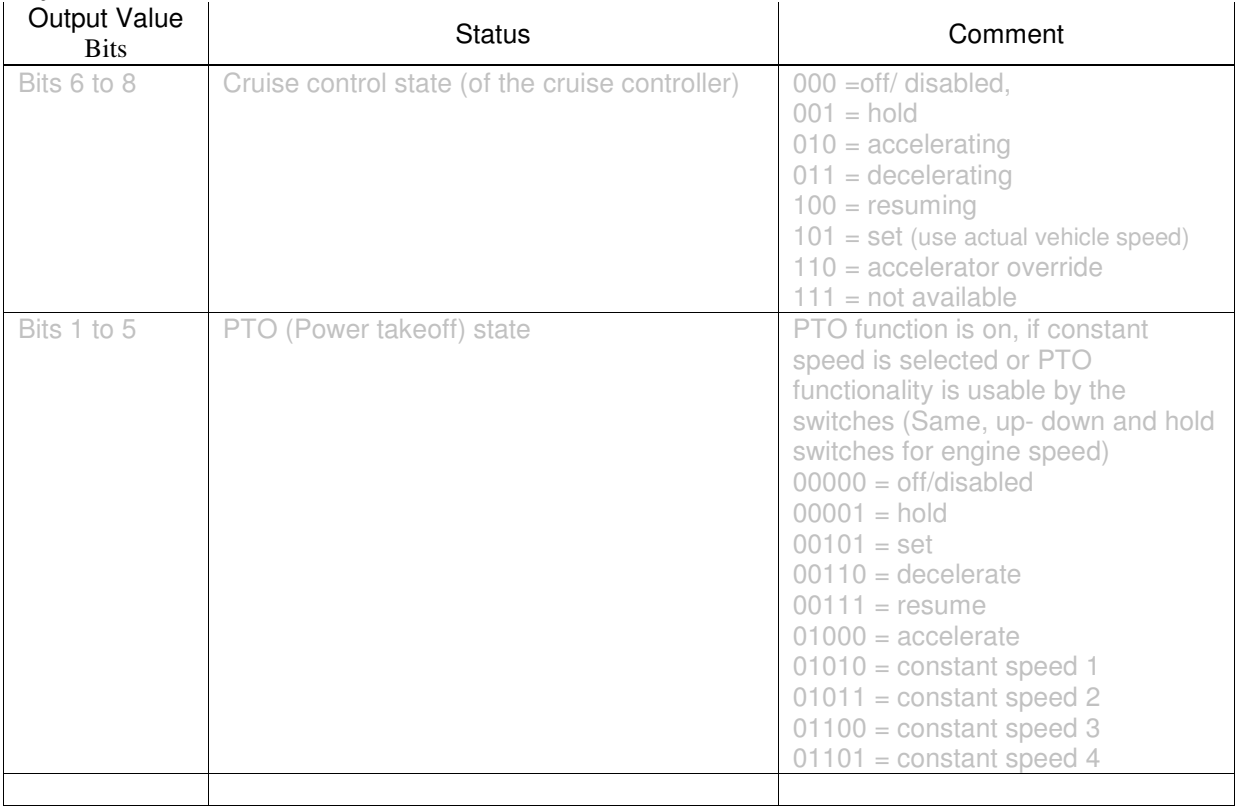

### **Byte 8**: Measured\_Idle\_SW1:

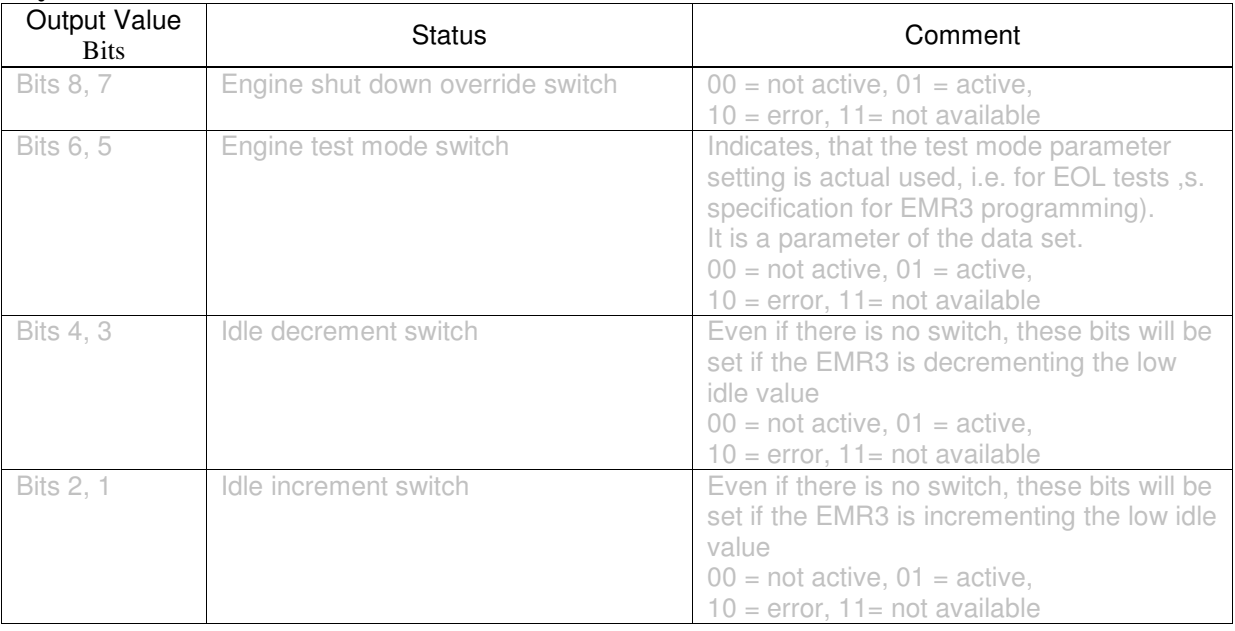

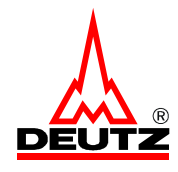

# *1.12. Software ID*

Defaults values for transmission rate and CAN Identifier s. CAN Code Specification.

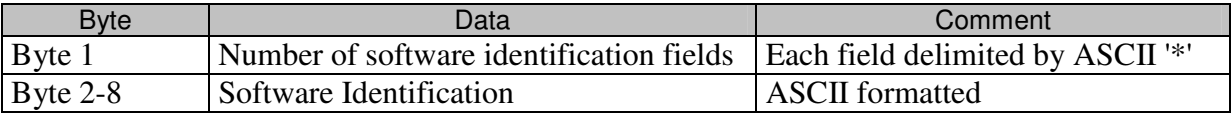

### **Byte 2-8**:

The format is XXXVYYY

 $X =$ Main software identifier.

 $V = ASCII$  char "v"

Y = Software version identifier.

### *Example:*

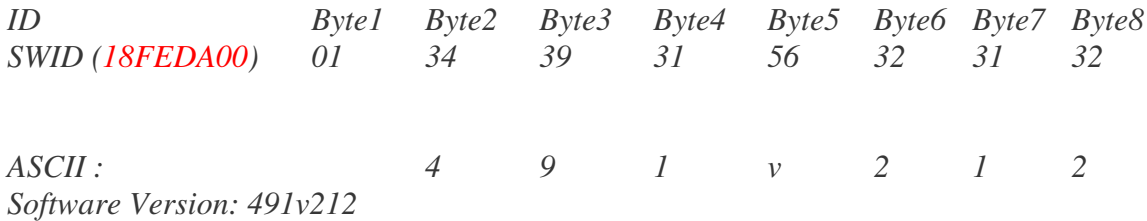

*End of Example*

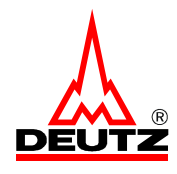

# *1.13. Engine Configuration*

Defaults values for transmission rate and CAN Identifier s. CAN Code Specification. EMR3 uses mode 2 of the engine configuration message, defined in SAE-J1939-71 chapter 5..4.1

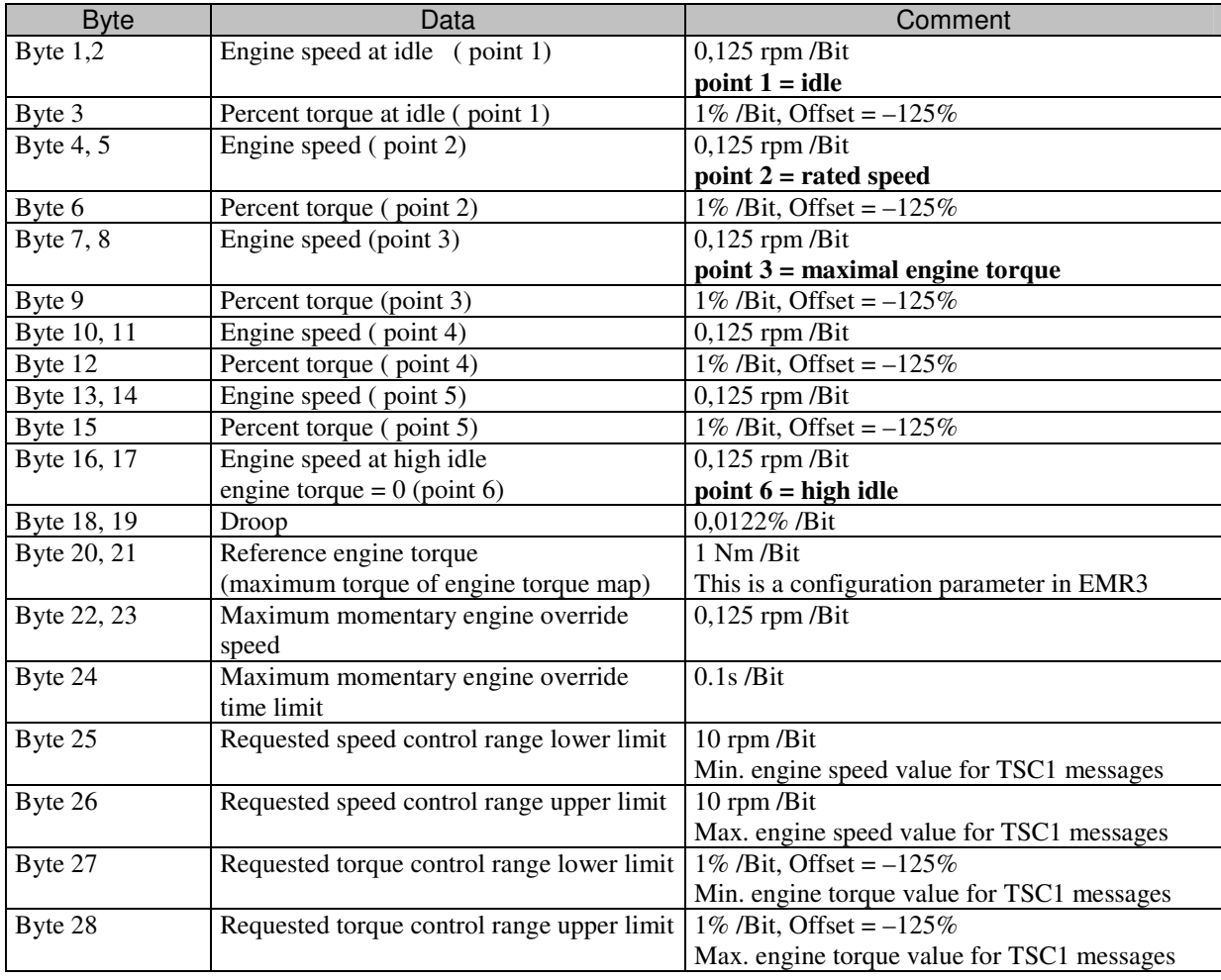

#### **Byte 18,19** Droop:

Droop =  $(n_{max} - n_{rated}) / n_{rated} * 100 \%$  n = speed, resolution droop 0,0122% /Bit

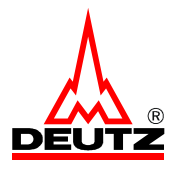

### **Bytes 20, 21:** Reference torque

This parameter is the 100% reference value for all defined indicated engine torque parameters. It's only defined once and doesn't change if a different engine torque map becomes valid.

### **Data update**

The values will be modified in following cases

- the torque map has been changed
- Gain has been modified / a new droop is selected
- power reduction (engine protection) is active.

Boost pressure (smoke limiter), road speed limits or limits set in TSC1 will not modify the data values.

This message uses more than 8 data bytes, therefore the Multipacket Transport (Appendix 1) will be used.

The message will be transmitted periodically.

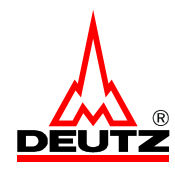

# *1.14. TSC1 Message*

Defaults values for transmission rate and CAN Identifier s. CAN Code Specification.

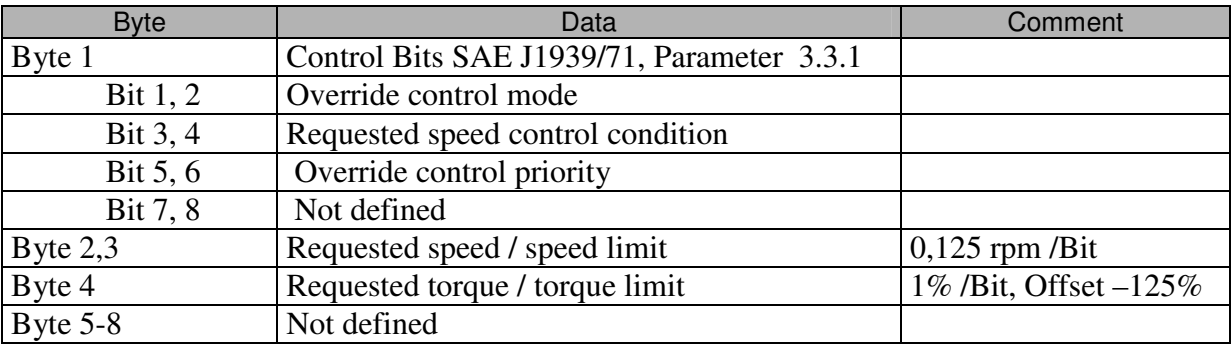

### **Byte 1 Bits 1, 2 Override Control Mode:**

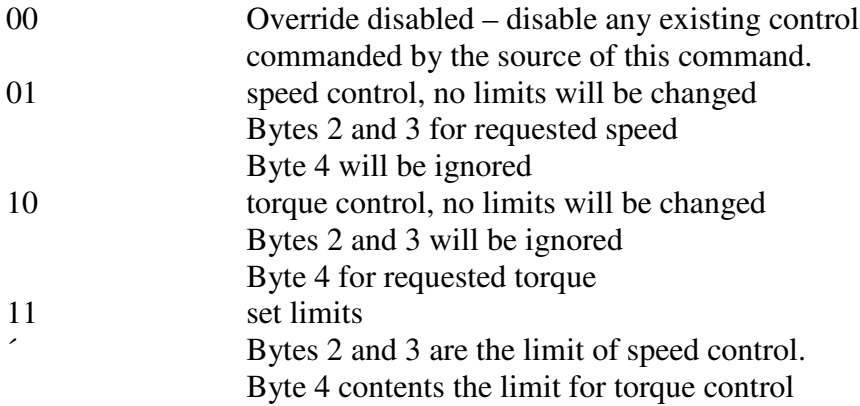

### **Byte 1 Bits 5, 6 Priority Bits**

- 00 Highest Priority
- 01 High Priority
- 10 Low Priority
- 11 Lowest Priority

#### **Byte 4**

Torque ranges are shown in the following table:

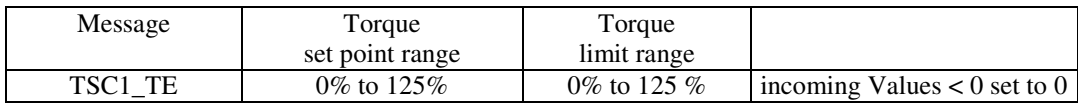

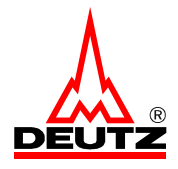

### Set point calculation

The requested speed value is the set point engine speed at full load. Without load the engine speed will be higher and calculated using the droop.

### *Example*

*Requested speed 2000 rpm, droop = 5% then speed without load*  $n = 2000 * (1+drop) = 2100$  *rpm End of example*

### Control mode selection

For switching from speed control mode to torque control mode the engine has to operate at low idle speed  $\pm$  100 1/min and engine torque value has to be less than 10%.

For switching from torque control mode to speed control mode the engine has to operate at low idle speed  $\pm$  100 1/min.

#### Priority Bits

The data process regarding to the priority bits of TSC1 messages is shown in Fig. 7 of the SAE-J1939/71 document.

#### Limitation

All incoming TSC1 limits are proofed for validity and only messages with valid data will be checked for their priority. The values are stored into a priority table. This table is necessary to search for the limit with the highest priority. If the higher priority is assigned to more than one limit, EMR3 will compare the limits and use the lowest limit. If a TSC1 message with new valid limit has been received, the corresponding memory place in the table will be overridden. If a TSC1 message fails, goes to time out error, doesn't give new valid limits or includes control mode set to zero, then the previous valid data (limits and priority) are used for searching the lowest limit of messages with highest priority.

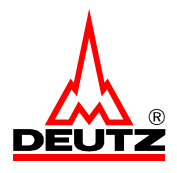

When limitations are send via the TSC1 message, then both limits in the message must be valid. The engine speed limit bytes must be less or equal 0xFAFFh and the engine torque limit must be less or equal 0xFAh.

Limitations can be deactivated by using high values, i.e. 0xFAFFh for engine speed limit or 0xFAh for engine torque limit.

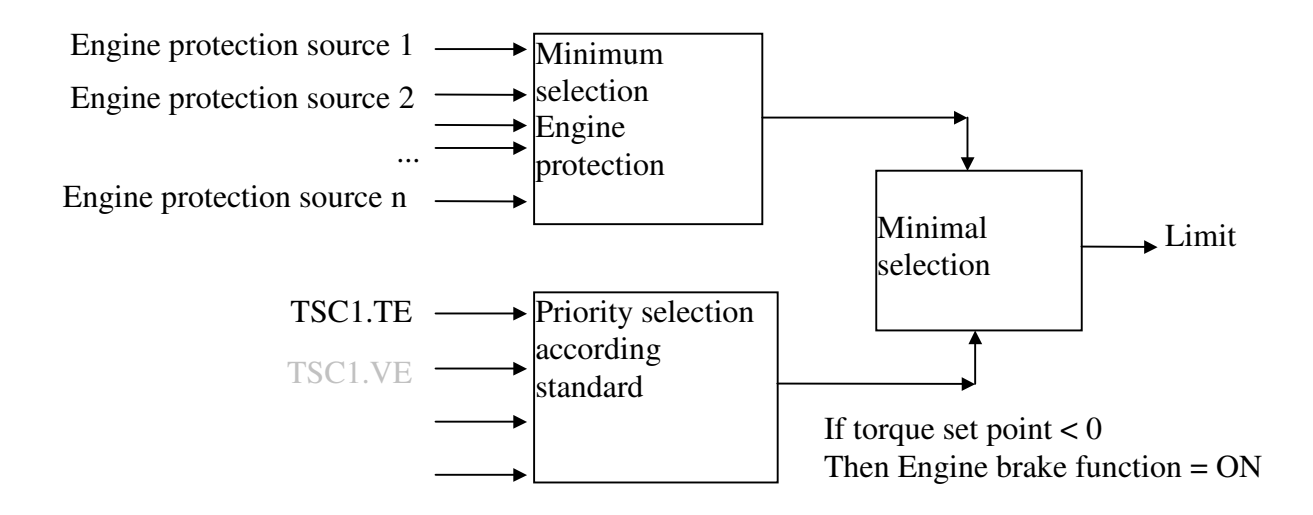

*Example for set point speed operation in a standard Can Function: ID Byte1 Byte2 Byte3 Byte4 Byte5 Byte6 Byte7 Byte8 TSC1 (0C000003x) 01 80 25 00 FF FF FF FF Engine set point speed = 1200 rpm End of Example*

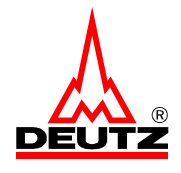

# **2. Diagnostic Messages**

These messages are specified in SAE-J1939-73. There are 12 messages described, but not all messages are supported from EMR3. A request for a non available messages will be answered by EMR3 with a negative acknowledgment (NACK). The negative and positive acknowledgment are shown in Appendix 3.

Messages that require more than 8 data bytes have to be transferred with the "Multipacket Transport Protocol" (SAE-J1939-21) - see Appendix 1.

### *2.1. Diagnostic Readiness (DM5) / Number of faults*

The number of faults are transmitted on request. There are two kind of faults displayed in this message - active and previously active faults ( = passive faults). Active faults are faults that are currently active. Passive faults ( = previously active faults) are faults which have been active in the past and are not currently active.

### **Request for reading DM5 (Standard Request)**

EMR3 receives this messages as a request to send the number of faults, which have occurred at least once and are active or passive at that moment.

Defaults values for transmission rate and CAN Identifier s. CAN Code Specification .

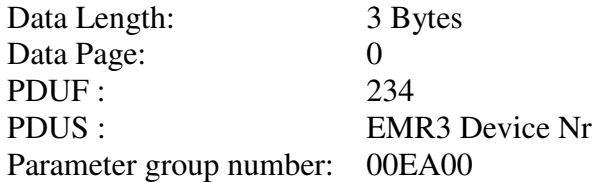

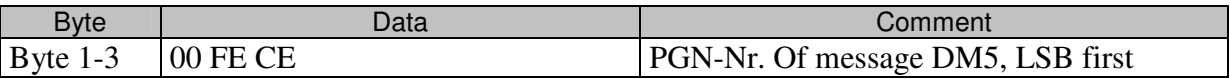

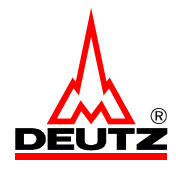

### **Answer DM5**

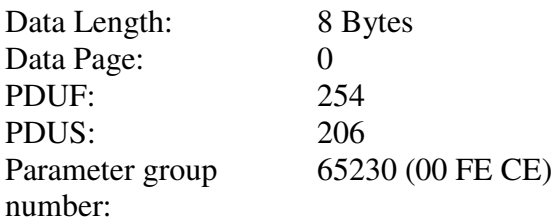

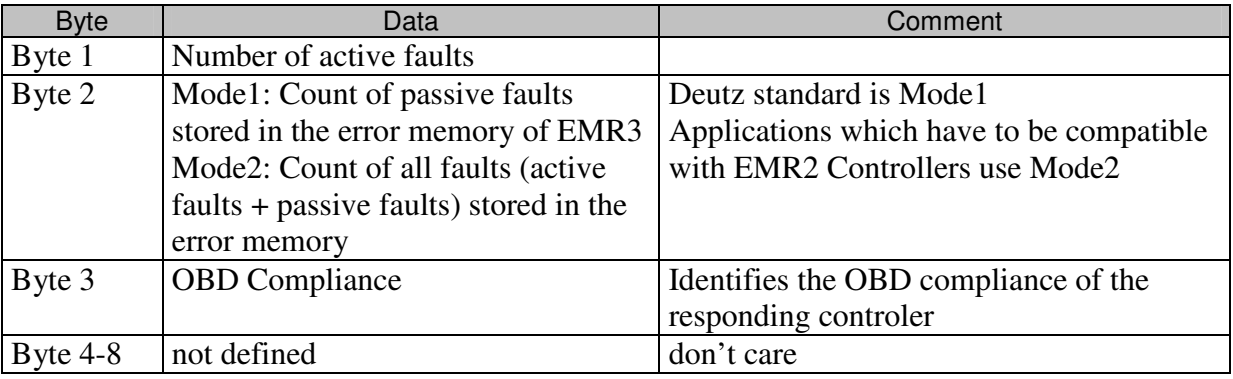

*Example:*

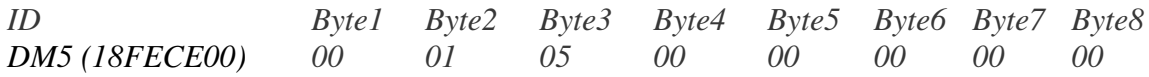

*Byte 1: 00 - no active faults*

*Byte 2: 01 - 1 passive fault stored in the error memory*

*Byte 3: 05 - "Not intended to meet OBD II compliance"*

*End of Example*

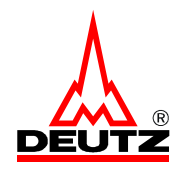

# *2.2. Active faults ( DM 1 )*

The transmission rate is according to SAE-J1939.

That means :

- 1. The standard update rate is 1s, if at least one active faults exists.
- 2. The message will be transmitted immediately, if a fault becomes active or inactive.
- 3. Within one second only the first change of state of the fault will be transmitted immediately. If the fault changes his state (active / passive) more than one time within a second, the DM1-message will be transmitted at the end of the second with the actual state of the fault.

The following messages will be transmitted if there is only one active fault.

### **DM1:**

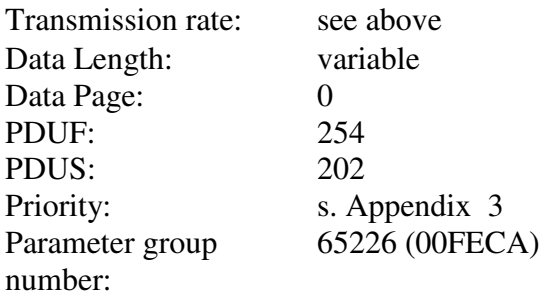

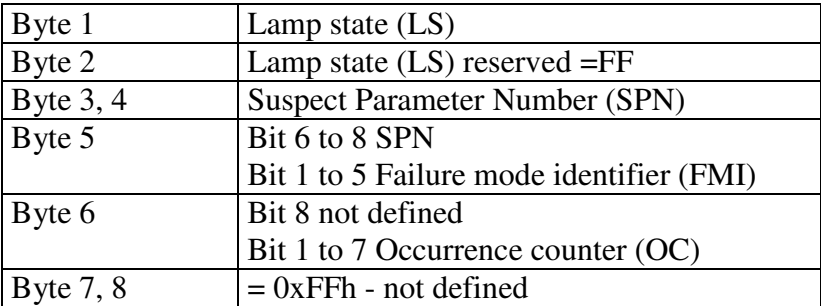

LS: see Appendix 2

SPN: see Appendix 3 Error codes

FMI: see Appendix 3 Error codes

OC: The Occurrence Counter displays how often a fault got active since the fault memory has been cleared the last time.

The following data will be send once, if the last active fault switched passive and there is no active fault in the error memory left: (according to standard SAE-J1939/21 Juli94) LS=0, SPN= 0, FMI = 0, OC = 0

The Multipacket Transport (SAE-J1939/21 July 94) will be used if there is more than one active fault. The data stream is:

LS, SPN, FMI, OC, SPN, FMI, OC, SPN, FMI, OC .....etc.

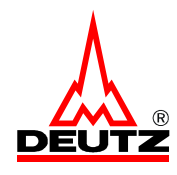

# *2.3. Passive Faults (DM2)*

Passive faults ( = previously active faults) are faults which have been active in the past and are not currently active. They are transmitted on request.

### **Request for reading DM2 (Standard Request)**

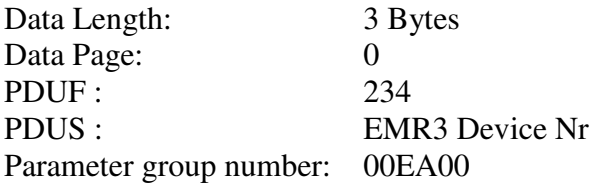

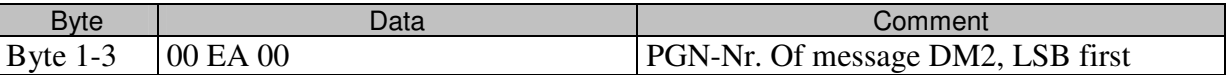

#### **Answer passive Faults ( Standard DM2 )**

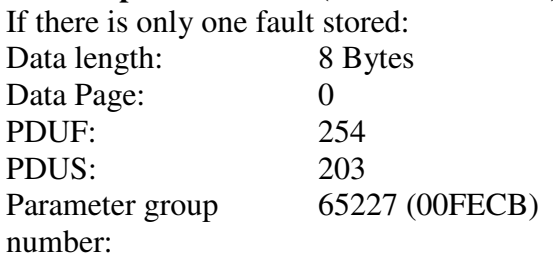

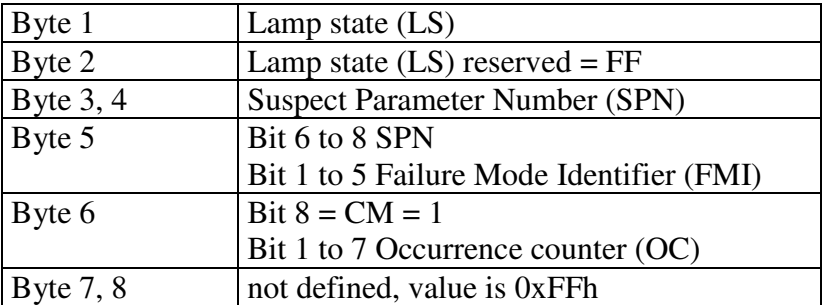

- LS: see Appendix 2
- SPN: see Appendix 3 Error codes
- FMI: see Appendix 3 Error codes
- CM: SPN Conversation Method
- OC: The Occurrence Counter displays how often a fault got active since the fault memory has been cleared the last time.

The Multipacket Transport (SAE-J1939/21 July 94) is used, if the count of passive faults in the error memory is higher than one. The format of the data stream is: LS, SPN, FMI, CM, OC, SPN, FMI, CM, OC, SPN, FMI, CM, OC, SPN, FMI, CM, OC, ...

The following data will be send, if there is no fault stored  $SPN = 0$ ,  $FMI = 0$ ,  $OC = 0$ ,  $LS$  according to actual lamp state.

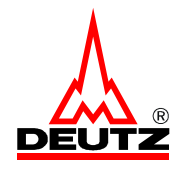

# *2.4. Freeze Frame Parameters (DM4)*

A Freeze Frame is defined as the list of parameters recorded at the time a diagnostic trouble code was captured**.** They are also described in the error memory specification. Due to its size on every request only one Freeze Frame will be transmitted. For the first request for DM4, ECU transmits the freeze frame parameters of the first fault entry of the error memory. On the second request for DM4, the freeze frame parameters for the second fault entry will be transmitted and so on.

Freeze Frames aren't available for all kind of faults.

### **Request for reading DM4 (Standard Request)**

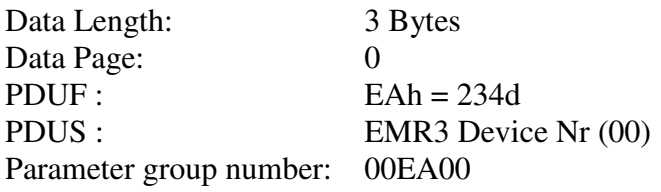

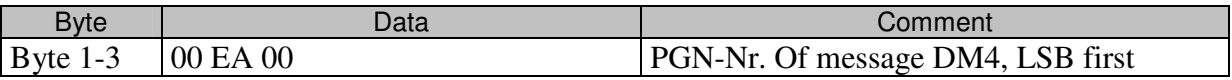

#### **Answer DM4 : Freeze Frame Parameter**

A Freeze Frame contains more than 8 data bytes, therefore the Multipacket Transport will be used.

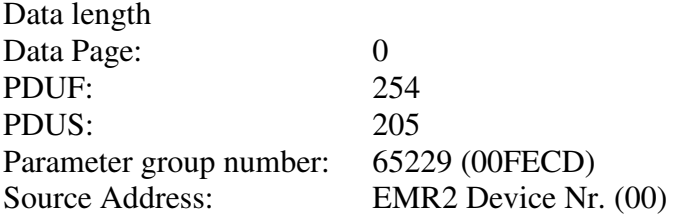

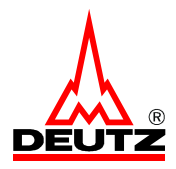

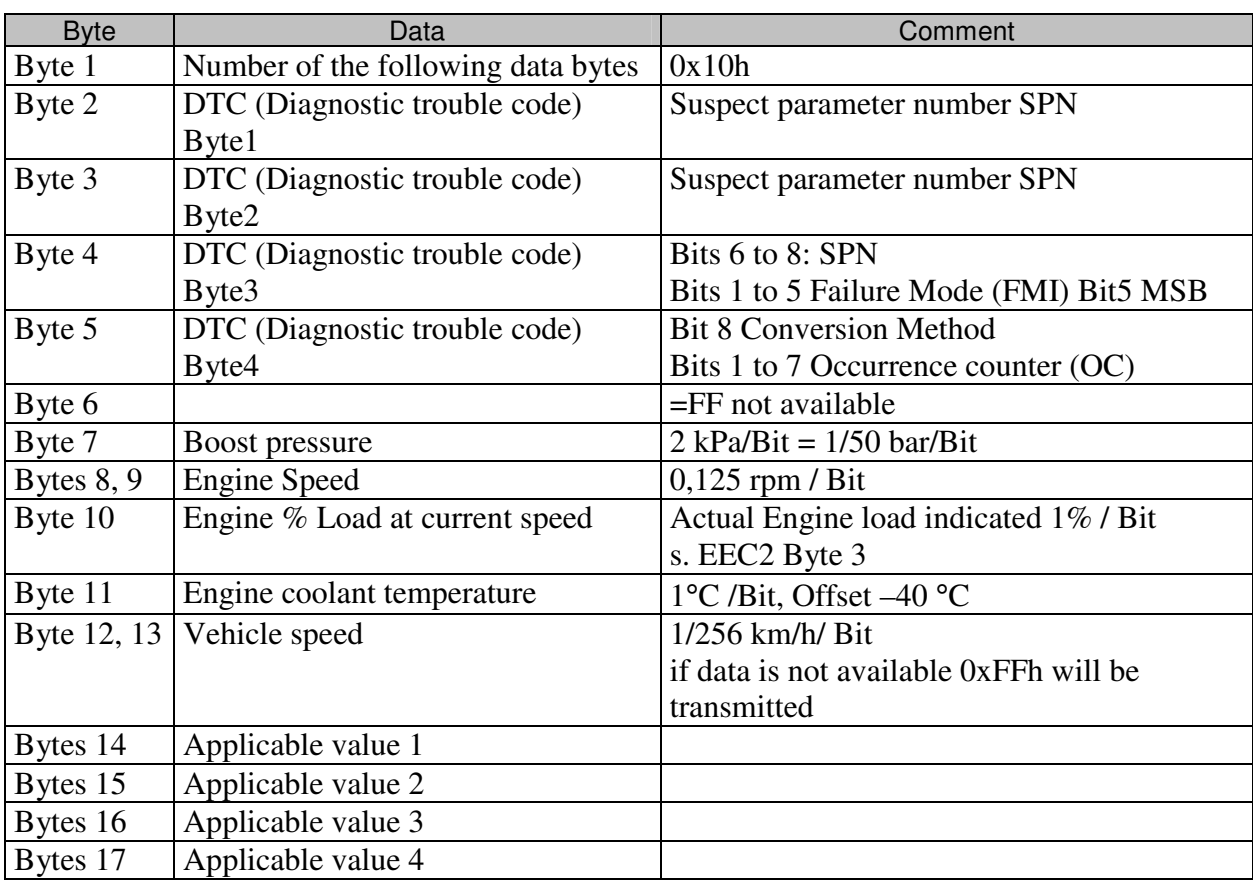

#### **Bytes 2 to 5: DTC**

DTC and SPN are described in the appendix

#### **Timestamps of minimum and maximum values**

A timer starts when an error becomes active. The minimum and maximum values will be build in the time when the error is still active, no matter if the override button has been pressed or not. The absolute time off a minimum or maximum value is the occurrence time plus the time of the stamp.

#### **If no fault present:**

The message above is used too, if there are no fault entry and freeze data available. In that case the 8 data bytes( no Multipacked Transport necessary then) filled as follow: Number = 0, DTC = 0, Bytes 6 to  $8 = 0x$ FFh.

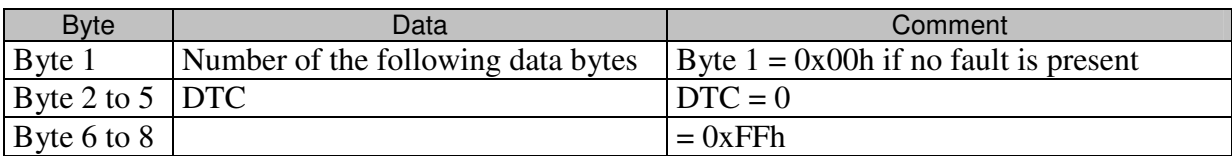

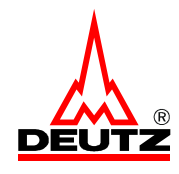

# *2.5. Diagnostic Data Clear ( DM3 Replacement, DM11)*

### **DM3 Replacement: Request for DM3 (Standard Request)**

Defaults values for transmission rate and CAN Identifier s. CAN Code Specification .

On request for DM3 all passive faults (and the depending Freeze Frames) stored in the error memory will be cleared.

Request message:

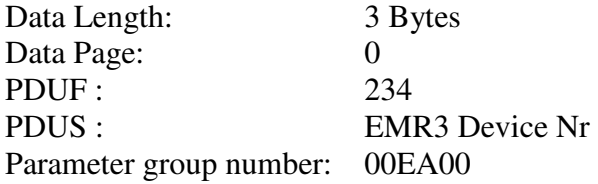

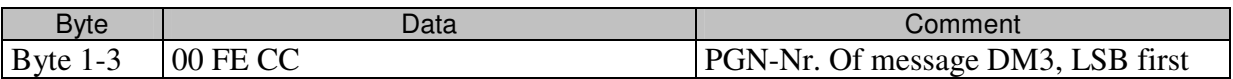

### **Answer for DM3 request**

The answer of EMR3 will be a positive Acknowledgment.

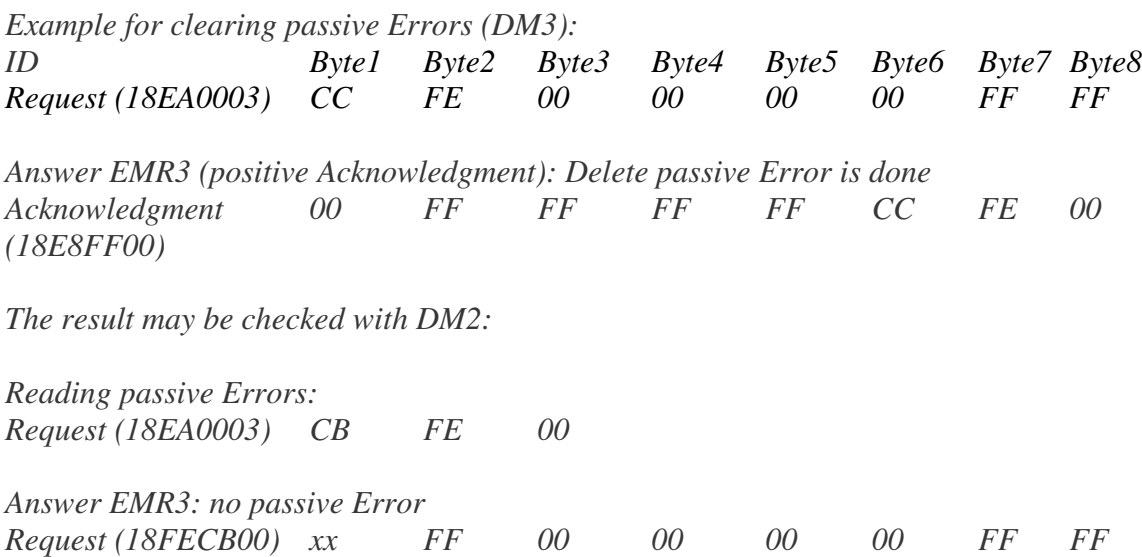

*End of Example*

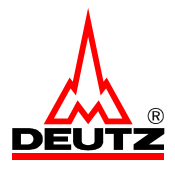

### **DM11: Request for reading DM11 (Standard Request)**

Defaults values for transmission rate and CAN Identifier s. CAN Code Specification .

When the EMR3 receives the standard request message, using the PGN of the diagnostic message DM11 in the data area, only the active errors will be cleared in the error memory 1, including their freeze frame parameters. The entries of the passive faults will be left untouched

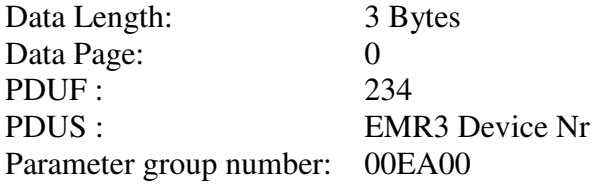

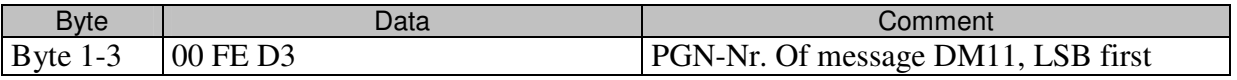

#### **Answer for DM11 request**

The answer of EMR3 will be a positive Acknowledgment.

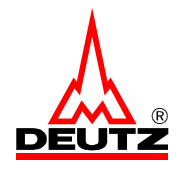

# **Proprietary EMR3 Specific CAN Messages based on SAE - J1939**

There is only a small range available in the standard for proprietary messages. Therefore the receivers of the messages should use the complete identifier including the source address as a filter for the input buffers of the CAN controller.

# *2.6. Measured Data 1*

Defaults values for transmission rate and CAN Identifier s. CAN Code Specification.

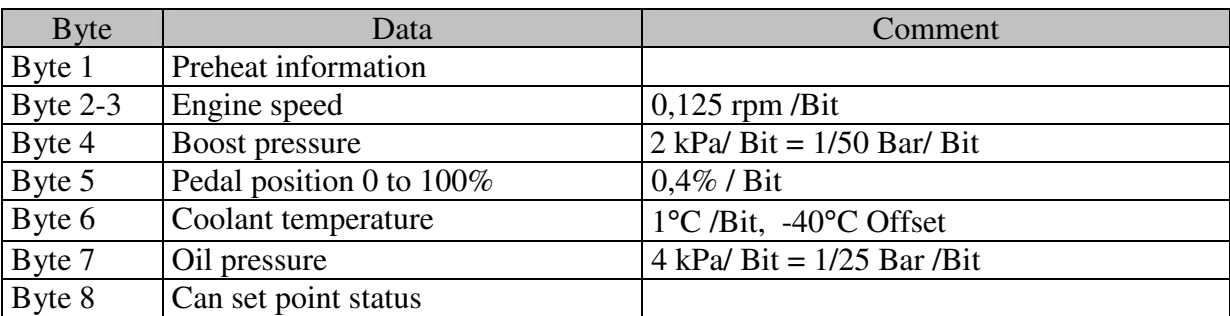

#### **Byte 1: Preheat information**

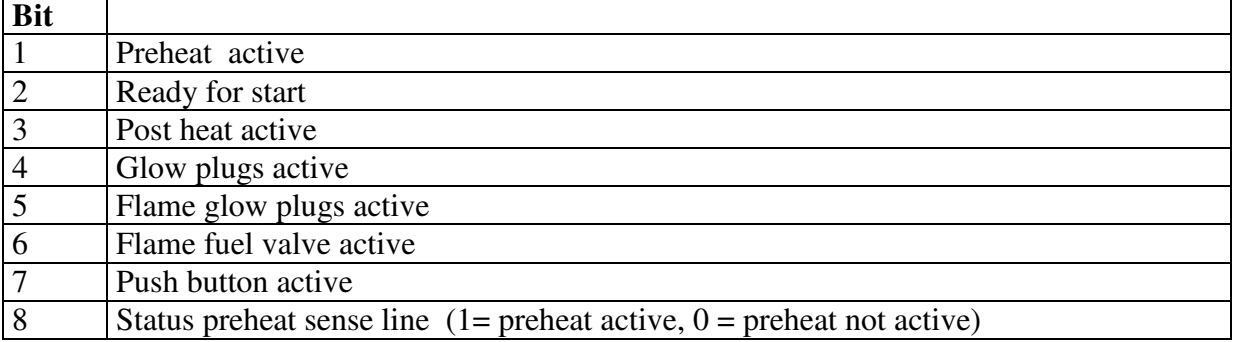

#### **Byte 8: Can set point status**

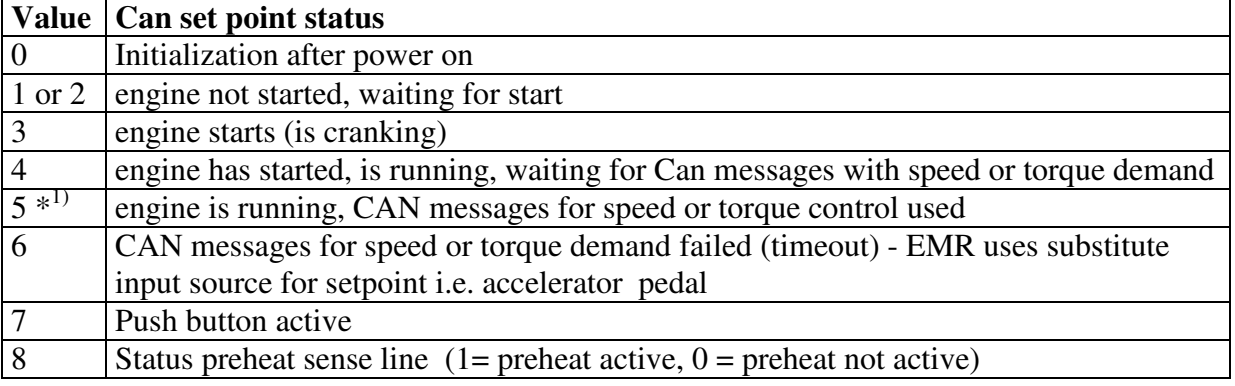

*1) depending on the software version 0xFFh will be send instead of 0x05h.*

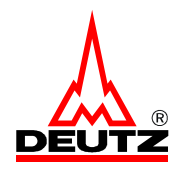

# *2.7. Measured Data 2*

Defaults values for transmission rate and CAN Identifier s. CAN Code Specification.

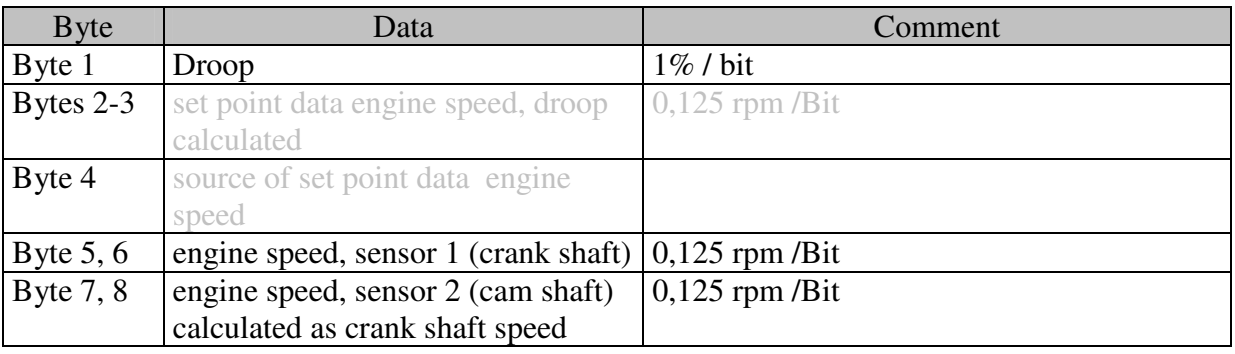

Gray displayed information are actually not available – ignore these data!

Byte 1: Droop Droop =  $(n_{max} - n_{rated}) / n_{rated} * 100 \%$  $n =$  engine speed

Bytes 2, 3: Set point data engine speed, droop calculated (=engine set point at no load) This is a data inside EMR3 after selection of the source of requested speed at the input of the speed governor, calculated with droop .

Byte 4: Source of set point data engine speed:

This value shows, which signal is the source of the actual set point data.

- 0 No set point data
- 1 Pedal input ( Analog / PWM input)
- 2 Hand throttle lever
- 3 Error value used
- 4 TSC1.TE<br>5 reserved (
- reserved ( for TSC1.xx)
- 6 reserved ( forSAE-J1587 PID 91 accelerator pedal)
- 7 Constant speed 1
- 8 Constant speed 2
- 9 Frozen engine speed (actual engine speed saved)
- 10 Frozen engine speed (set point speed saved)
- 11 special function ( hold)
- 12 special function ( min)
- 13 special function ( max)
- 14 reserved (for PTO)
- 15 idle calibration mode
- 16 reserved (for VP2 pedal data)

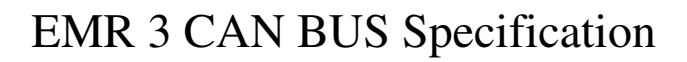

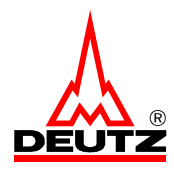

# *2.8. Measured Data 3*

Defaults values for transmission rate and CAN Identifier s. CAN Code Specification.

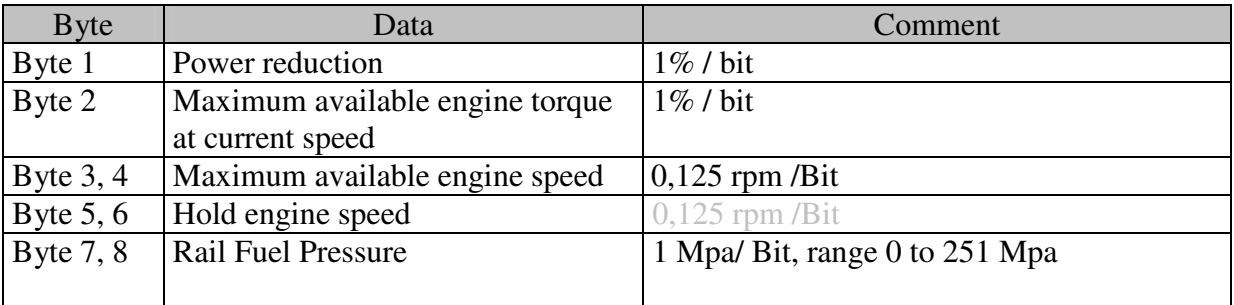

Gray displayed information are actually not available – ignore these data!

#### Power reduction

This is the actual value of the power reduction, calculated by the internal engine protection functions and the CAN message engine protection. The limits set by the message TSC1 have no influence on this value.

The value of no power reduction is 100%

#### Maximum available engine torque at current speed

The maximum available indicated engine torque at current speed in percent of the actual torque curve.

Engine protection functions and CAN messages, i.e. TSC1, can limit this data to a lower value. In that case not 100% of the torque is available.

If there are no limitations or power reductions active, the available engine torque is given by the torque curve. In that case the value of maximum available engine torque at current speed will be 100%.

#### Maximal available engine speed

The maximal available engine speed varies because of engine protection functions and other CAN messages.

#### Hold engine speed

Is one of the following data, depending on which data is actual used:

- Frozen engine speed (actual engine speed saved)
- Frozen engine speed (set point speed saved)

If none of both data is actual used the value will be 0xFFh.

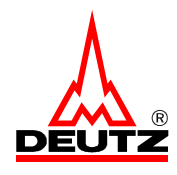

# *2.9. Measured Data 4*

Defaults values for transmission rate and CAN Identifier s. CAN Code Specification.

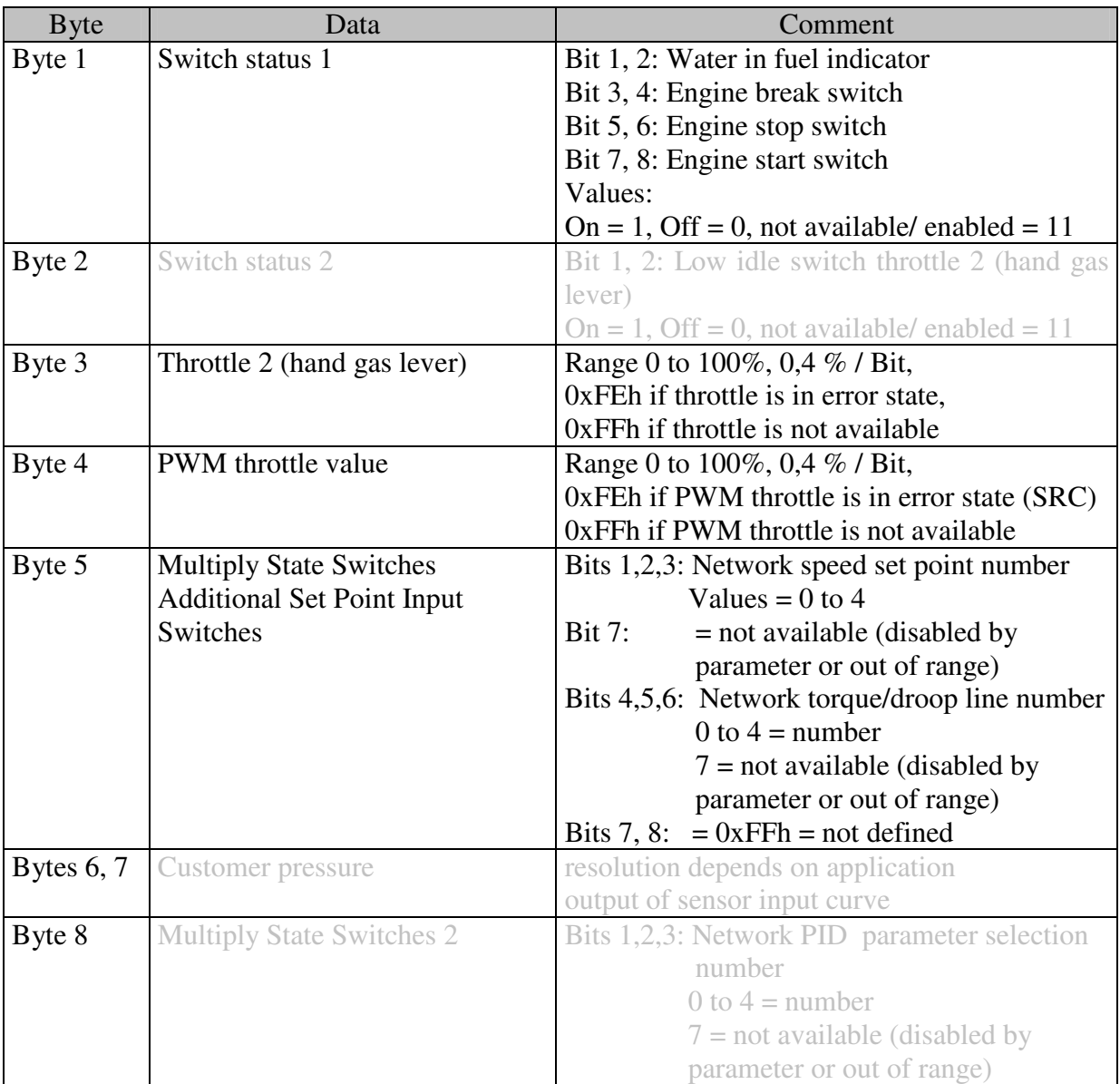

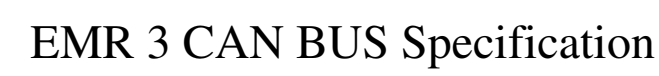

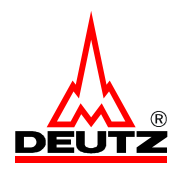

# *2.10. Measured Data 5*

Defaults values for transmission rate and CAN Identifier s. CAN Code Specification.

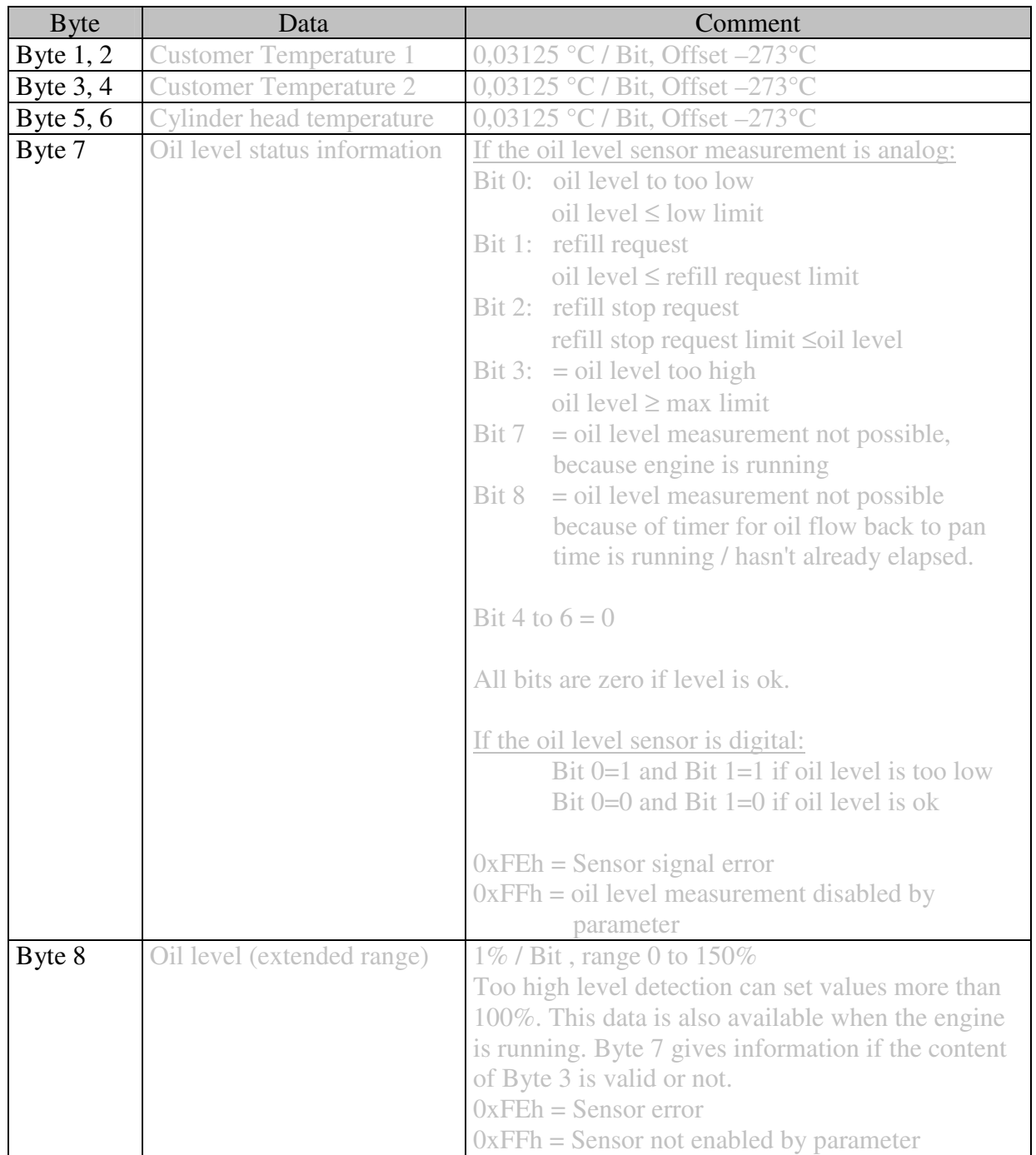

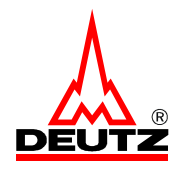

# *2.11. Measured Data 8*

Defaults values for transmission rate and CAN Identifier s. CAN Code Specification.

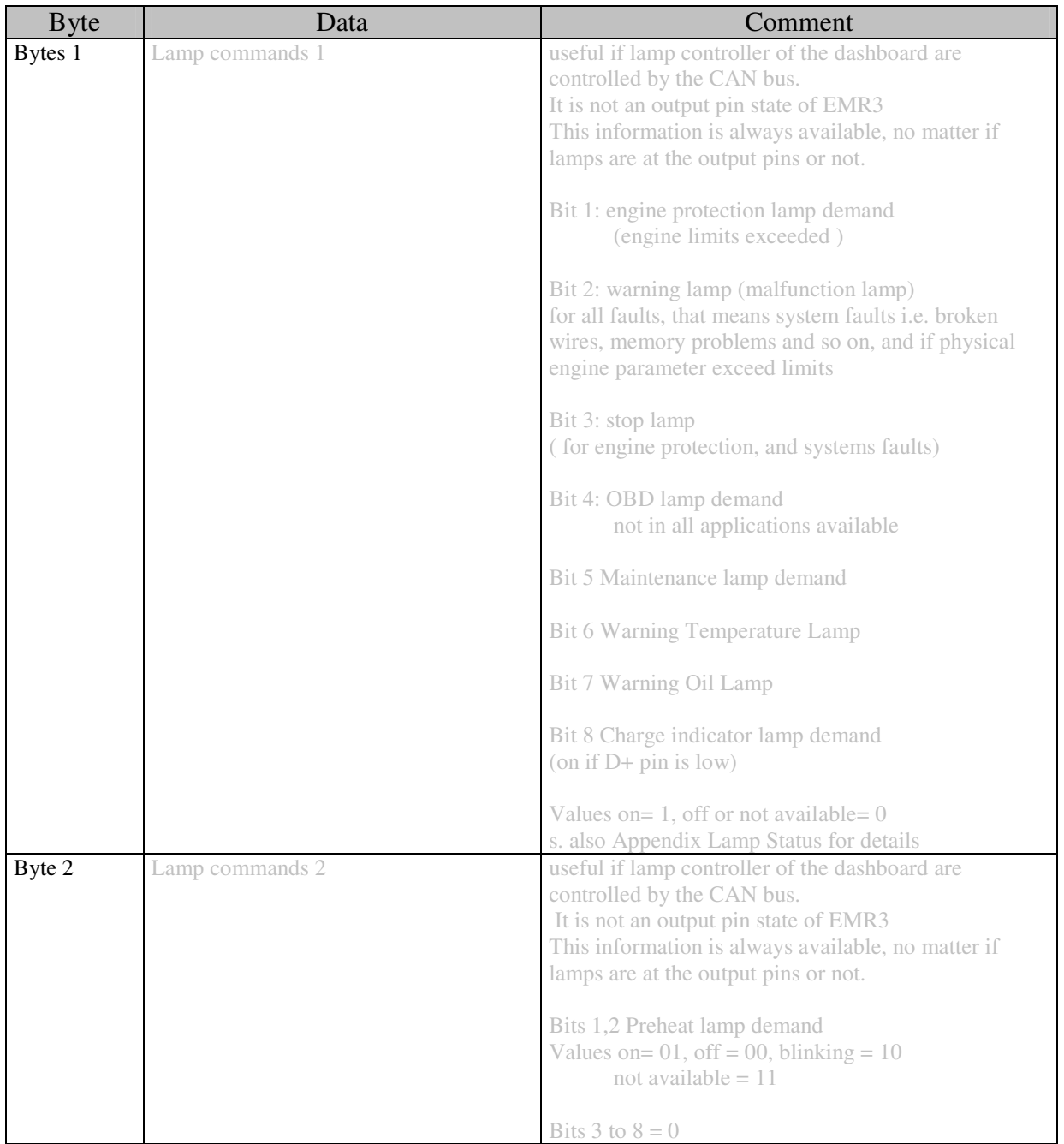

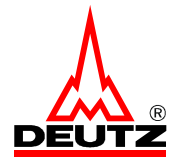

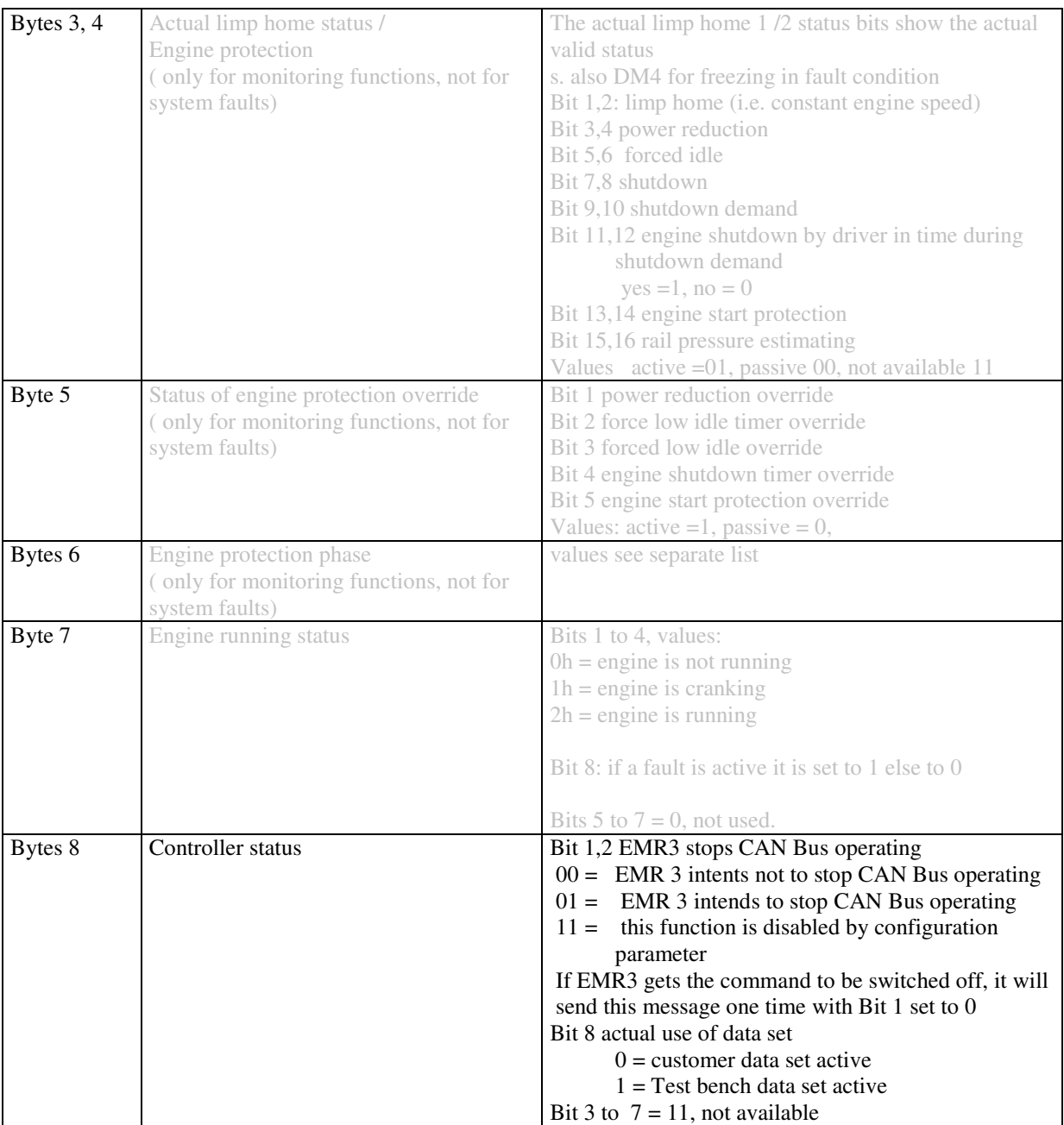

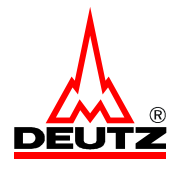

### Byte 6 Engine protection phase:

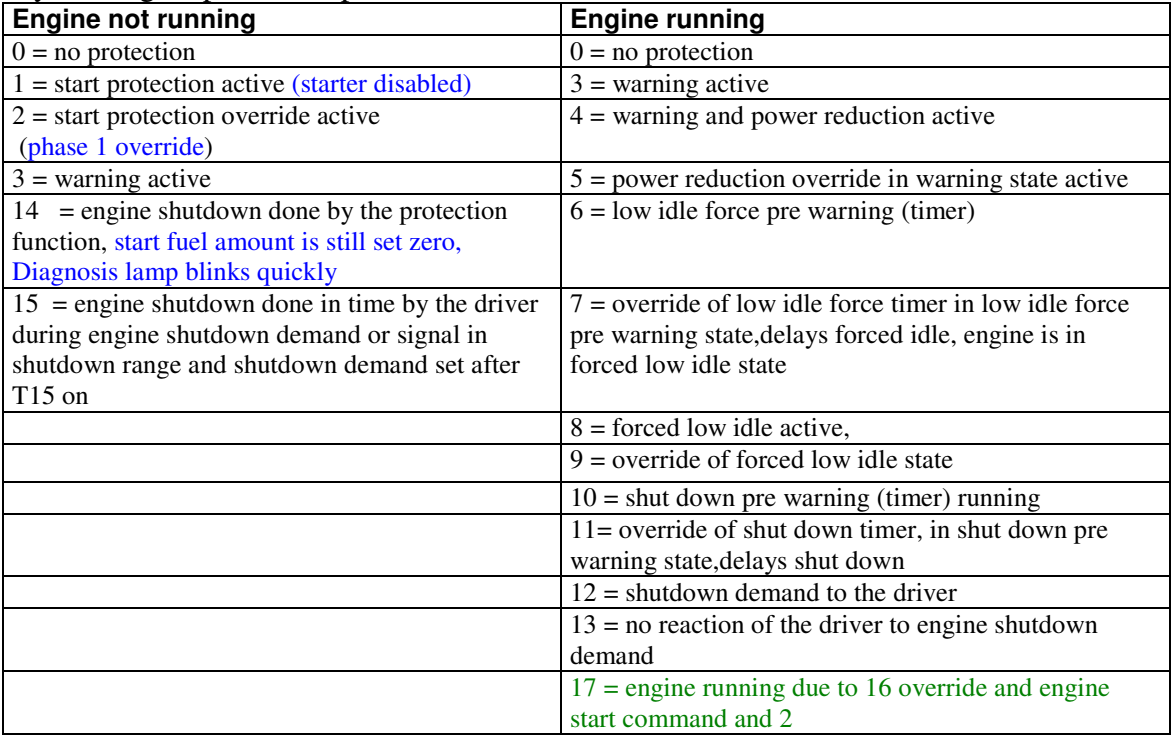

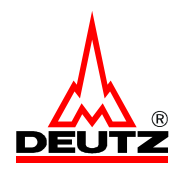

# *2.12. Measured Data 9 (fan data)*

Defaults values for transmission rate and CAN Identifier s. CAN Code Specification.

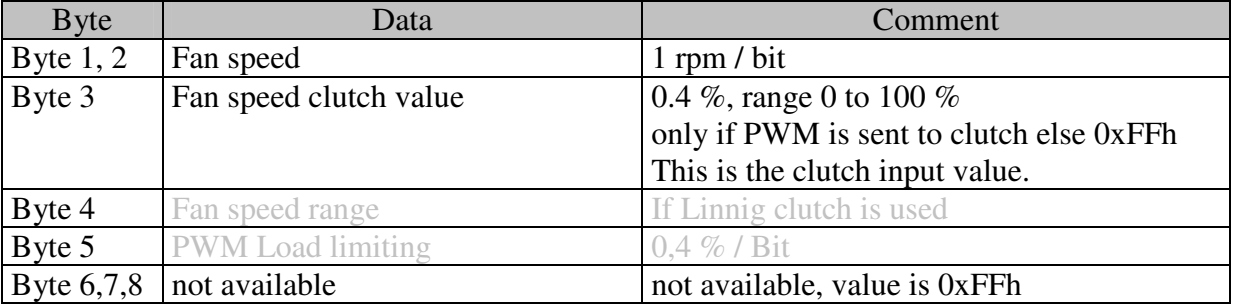

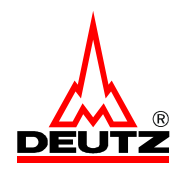

# *2.13. Engine Protection (receive message)*

Defaults values for transmission rate and CAN Identifier s. CAN Code Specification.

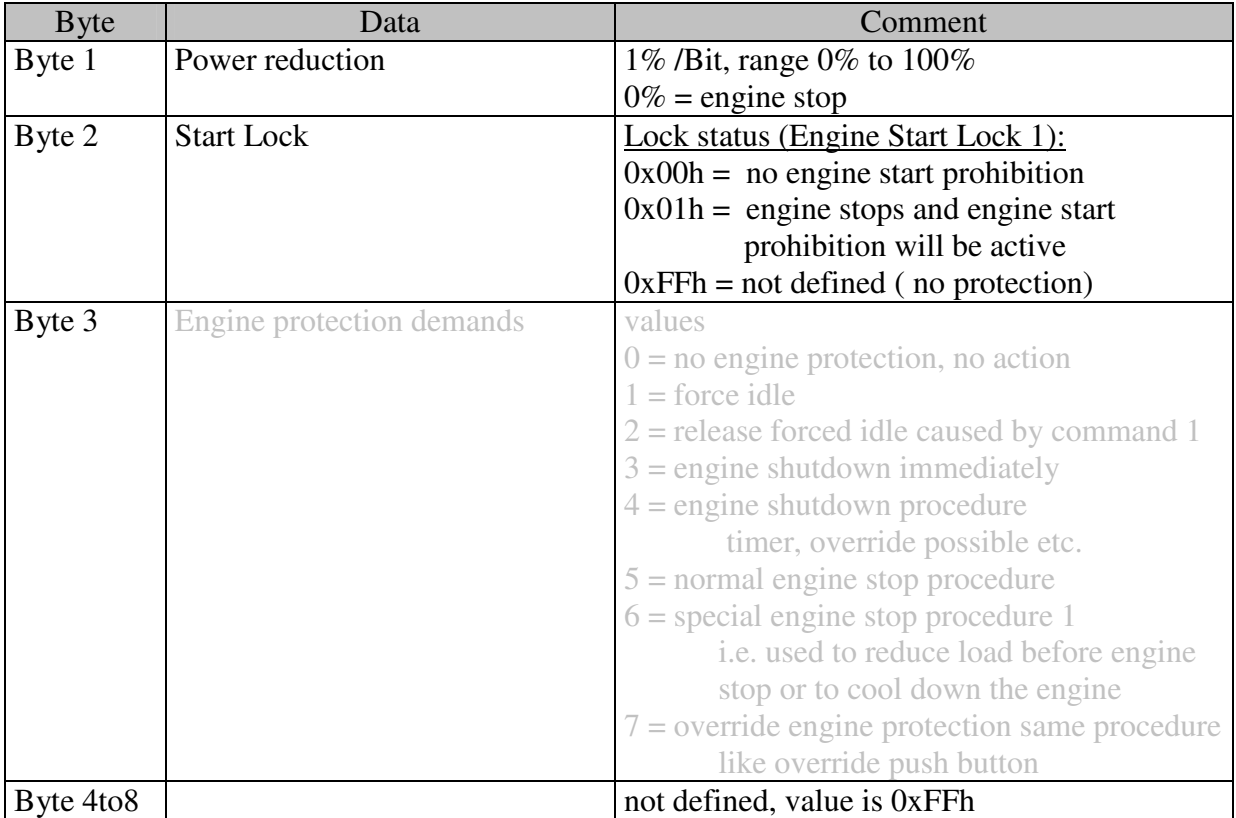

Gray displayed information are actually not available – ignore these data!

Depending on the application, ignition key has to be switched of to release start prohibition.

Not all engine protection functions are available in every applications, i.e. engine shutdown is not allowed for some applications.

### **Byte 1**: **Power reduction:**

Reduces the max. engine torque. The base for the percentage value is the max. torque curve 1

0% causes the EMS to switch off the engine. 100% means no power reduction.

If there is more than one source for power reduction active, i.e. internal power protection by temperature and this message, the lowest value (= the highest reduction) will be used. If there is a timeout of a message the last valid data will be used furthermore for the calculation.

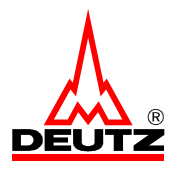

### **Byte 2 Start Lock**

As long as the start is forbidden, the value 0x01h has to be send. Sending the 0x00h will release the start lock. This value is used for normal operation with no start prohibition. It can not release a start prohibition which is caused by other sources, i.e. internal engine protection functions or other CAN bus messages.

#### Start lock Actuators

If the starter is controlled by EMR3 then start prevention means also not cranking, else cranking is possible. The injection fuel mass will be set to zero

### *Example:*

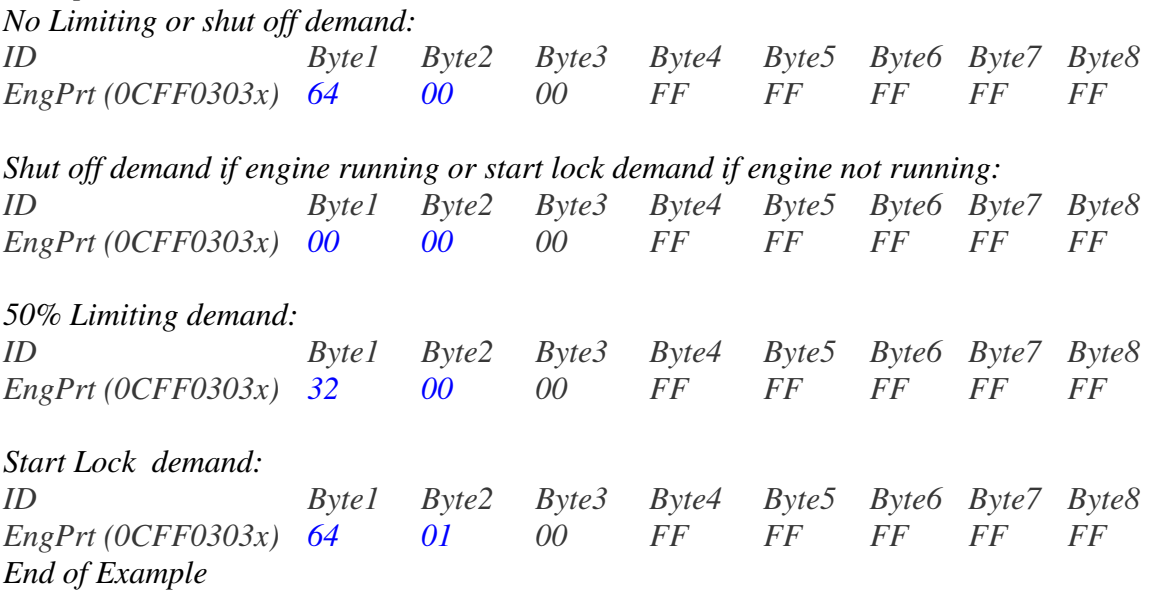

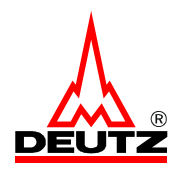

### *2.14. Engine Stop request (receive message)*

Defaults values for transmission rate and CAN Identifier s. CAN Code Specification.

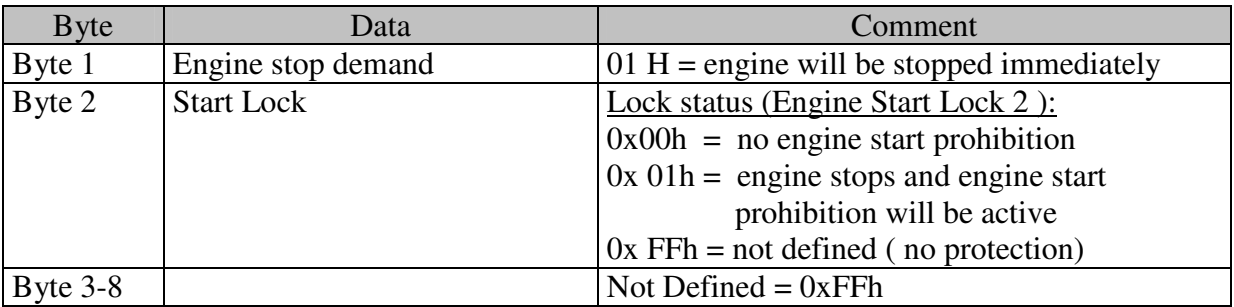

To release the engine stop demand, ignition key has to be switched of and the after-run time has to elapse before switching ignition key on again.

### **Byte 1 Engine stop demand**

This message allows an engine shutoff additional to the message engine protection. Each CAN-bus node is able to stop the engine independent from the source address of the message. This message should not be send periodically.

If at least one engine stop demand has been received the engine will be stopped.

If the engine is not running and EMR 3 is receives an engine stop demands, then the engine will not be able to start (start prevention). In that case it is necessary to send the engine stop command as long as the start is forbidden.

### **Byte 2 Start Lock**

This data is as defined in the engine protection message. Here each CAN-bus node is able to set the start prohibition.

When EMR3 has received a start lock command, it stores the source address of the node which has activated the start lock, because only the same can bus node can release the start lock. If more than 1 node has forced a start lock, then all these nodes has to release the start lock to allow EMR3 to reset the engine start lock 2.

The value 00h is used on two ways. The first way is to use normal operation with no start prohibition and the other way is to release a start lock which was caused by this command (byte 2).

It can not release a start prohibition which is caused by other sources, i.e. internal engine protection functions or other CAN bus messages.

#### Start lock actuators

If the starter is controlled by EMR3 then start prevention means also not cranking, else cranking is possible. The injection fuel mass will be set to zero.

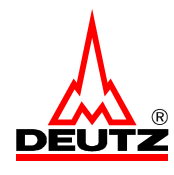

# *2.15. Limitation*

Defaults values for transmission rate and CAN Identifier s. CAN Code Specification.

In this section the possibility will describe for limitation or engine shut off. If an limitation will be send depends on the Function of he engine

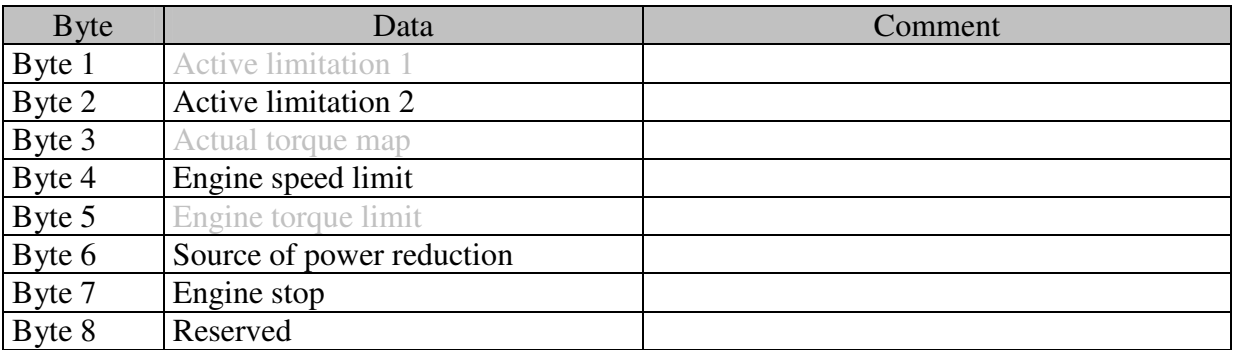

Gray displayed information are actually not available – ignore these data!

Active limitation 1

- Bit 8 Max. torque curve reached
- Bit 7 Max. engine speed limit reached (Engine speed limit)
- Bit 6 Engine speed limit TSC1 reached (TSC1 Engine speed limit)
- Bit 5 Engine torque limit TSC1 reached (TSC1 Engine torque limit)
- Bit 4 Power reduction active
- Bit 3 engine shutdown protection / start prevention active
- Bit 2 limp home function active
- Bit 1 Road speed limitation active (configured limit reached)

A bit will only be set, when the depending function is limiting the engine at this moment. If there is a limit set, but the engine is working at a point below this limit, the corresponding bit will not be set.

Active Limitation 2

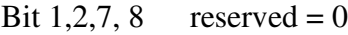

- Bit 6 Rail limp home
- Bit 5 overrun condition
- Bit 4 smoke limitation
- Bit 3 limitation by barometric pressure

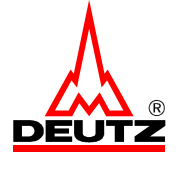

### Actual torque map

This is the number of the selected max. torque curve, even when the engine is actually not working at this limit

- $1 = \text{max}$ . torque curve 1
- $2 = \text{max}$ . torque curve 2
- $3 = \text{max}$ , torque curve 3
- $4 = \text{max}$ . torque curve 4
- $5 = \text{max}$ . torque curve 5
- $6 =$ kick down curve
- 7 = power boost torque curve

### Engine speed limit

- 1 normal speed limit (configuration parameter)
- 2 TSC1.AE
- 3 TSC1.DE
- 4 TSC1.PE
- 5 TSC1.TE
- 6 TSC1.VE

This is the number of the actual lowest engine speed limit, even when the engine is actually not working at this limit

### Engine torque limit

- 1 normal limitation by max. torque curve
- 2 TSC1.AE
- 3 TSC1.AR
- 4 TSC1.DE
- 5 TSC1.DR
- 6 Reserved
- 77 Minimum Torque Limit
- 8 TSC1.PE
- 9 TSC1.TE
- 10 TSC1.TR
- 11 TSC1.VE
- 12 TSC1.VR
- 13 minimum torque limit is torque max
- 14 Reserved
- 15 limit by engine protection

This is the number of the actual lowest engine torque limit, even when the engine is actually not working at this limit.

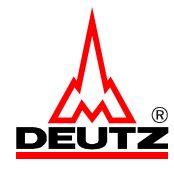

#### Source of power reduction

- $0 = no power reduction$
- 1 = Boost Air Temperature Monitoring
- 2 = Coolant Temperature Monitoring
- 3 = Fuel Temperature Monitoring
- 4 = Oil Temperature Monitoring
- $5 =$  Oil Pressure High Monitoring
- 6 = Oil Pressure Low Monitoring
- 7 = Boost Pressure Monitoring
- 9 = Coolant Level Monitoring
- 12 = Misfire Detection
- 13 = Rail pressure Monitoring by metering unit
- 14 = Rail pressure sensor Monitoring
- $16 =$  Low Fuel Pressure Monitoring
- 18 = Gearbox Oil Temperature Monitoring
- 19 = Hydraulic Oil Temprature Monitoring
- $20 =$  Air Filter Monitoring

The number of the signal that sets the highest reduction will be send in this byte. The engine mustn't work at the limit to get a value different from zero. It is sufficient that a limit is set.

#### *Example:*

*Power reduction 20% of max. torque curve because of coolant temperature is too high, that means 80% of power is available. The engine may work at 10% of max. power, but the value of the byte will be 2.*

End of Example

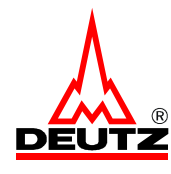

#### Engine stop

- $1 = no special engine stop, normal engine stop$
- $2 =$  Engine shutdown for engine protection
- 3 = CAN Message Engine Stop Request
- $4 = \text{Boost Air Temperature too High}$
- $5 =$ Coolant temperature too high
- $6 =$  Fuel Temperature too high
- $7 = Oil$  Temperature too high
- $8 =$ Oil Pressure too low
- $9 =$ Boost Air Pressure
- 10 = Boost Air Pressure deviation
- $11 =$ Coolant level too low
- $13$  = shut down is due to injection
- $14$  = Rail Pressure
- 15 = Rail Pressure Sensor
- $16$  = Low Fuel Pressure
- $17 = \text{Fan Control}$
- 18 = Customer Temperature 1
- 19 = Customer Temperature 2
- $20 = Air Filter$
- $21$  = Fuel Filter
- $22 = Oil$  Level
- $23$  = Preheat
- 24 = Battery Voltage
- $25 =$ Reserved
- $26$  = Engine Speed
- 27 = Engine Stop Switch

The value of this byte shows the reason, why EMR3 has shut off the engine.

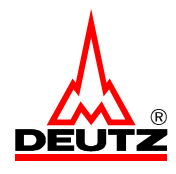

# *2.16. State of Inputs 1*

Defaults values for transmission rate and CAN Identifier s. CAN Code Specification.

These data give information about the input pins, regardless for what they used for, that means independent from the output pin assignment .

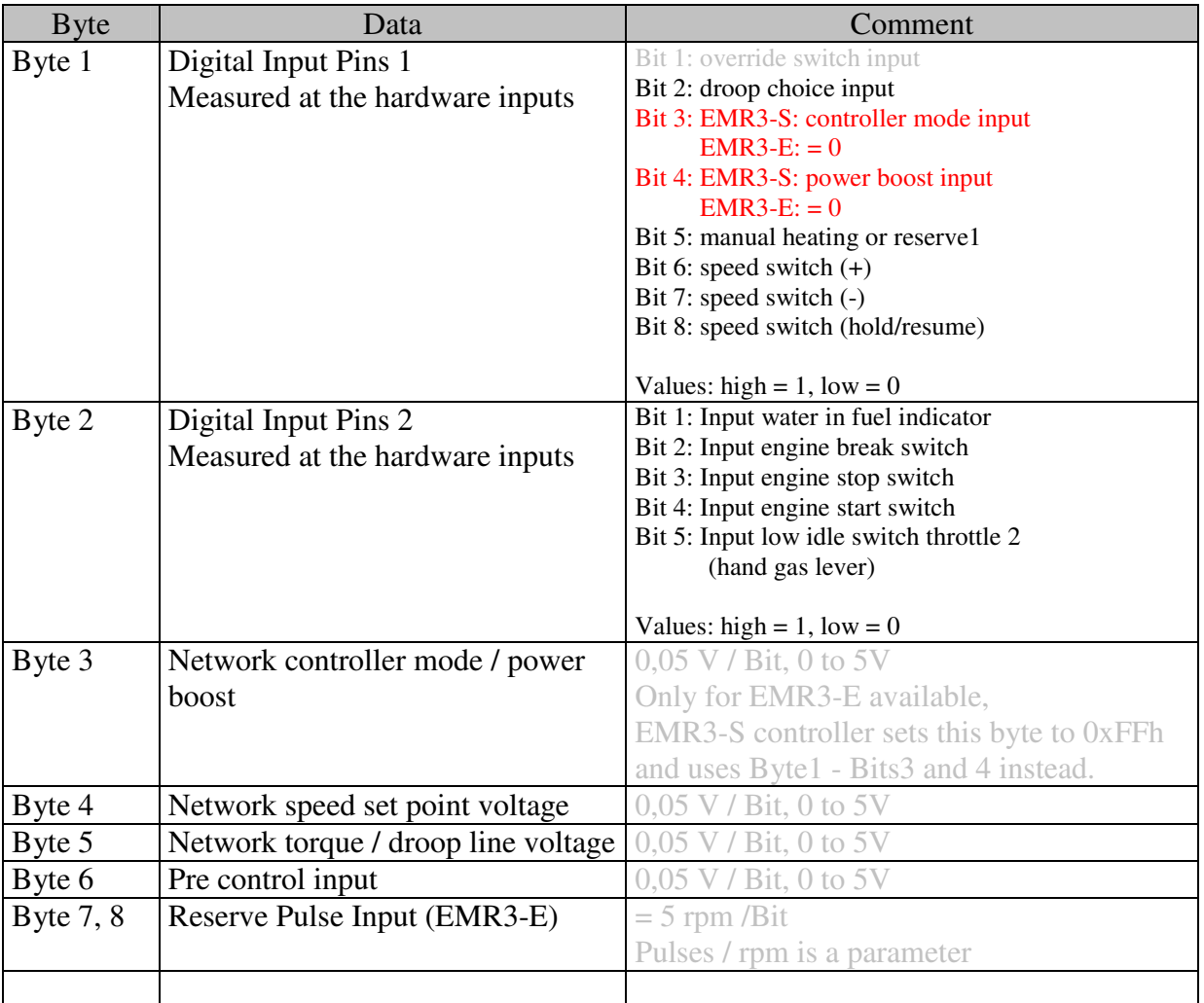

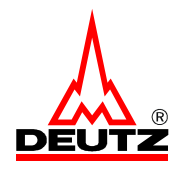

# *2.17. State of Outputs*

Defaults values for transmission rate and CAN Identifier s. CAN Code Specification.

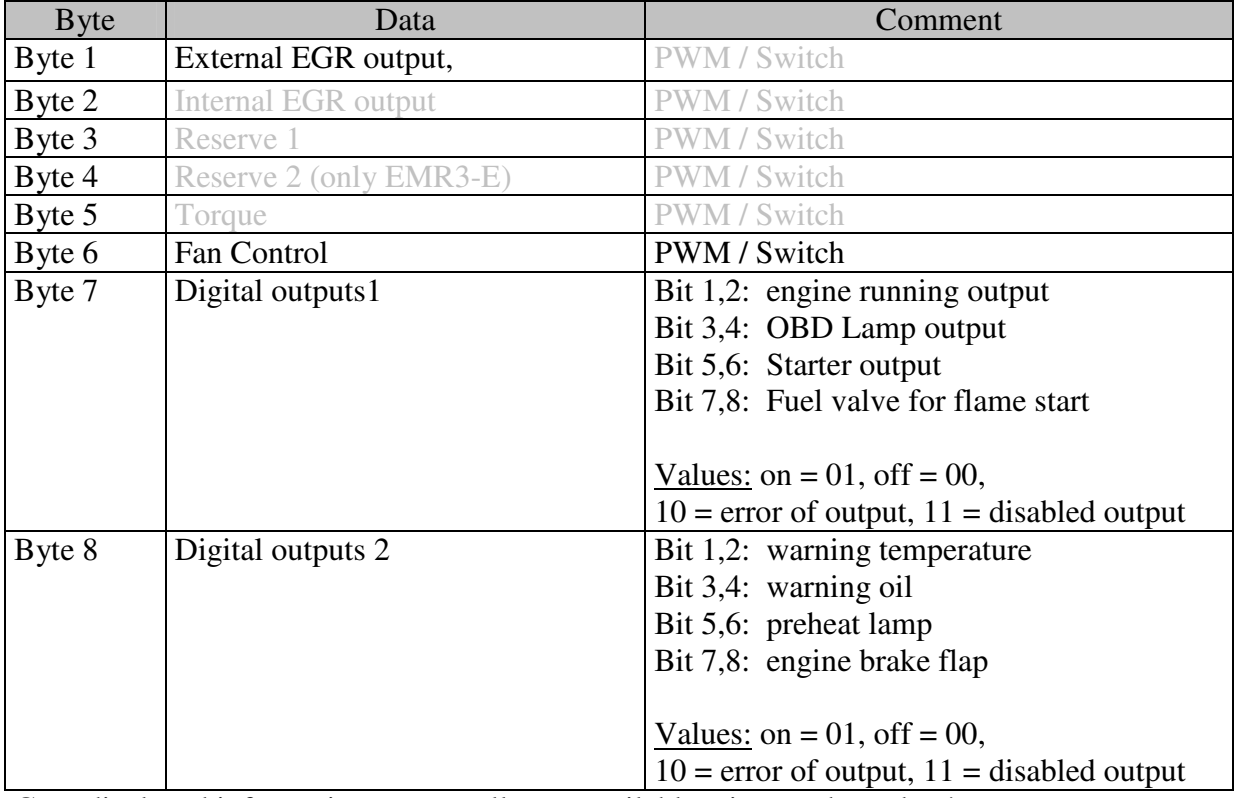

Gray displayed information are actually not available – ignore these data!

Data format for PWM / Switch Outputs if PWM: 0% to 100%, 1% / Bit if Switch: on =100, off =  $0$  $Error = 0xFEh$ Disabled by parameter  $= 0x$ FFh

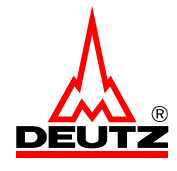

# *2.18. Function mode control (receive message)*

Defaults values for transmission rate and CAN Identifier s. CAN Code Specification.

This message allows to switch to different modes without using external switches. It depends on the application which options are enabled by configuration parameters. Each single value for selection can be disabled (i.e. number of selectable constant speeds).

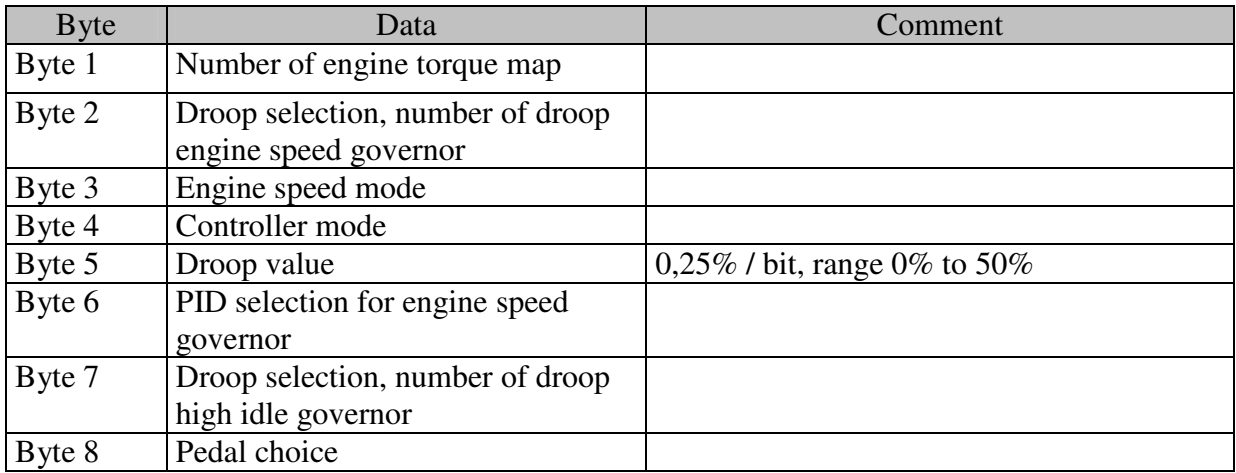

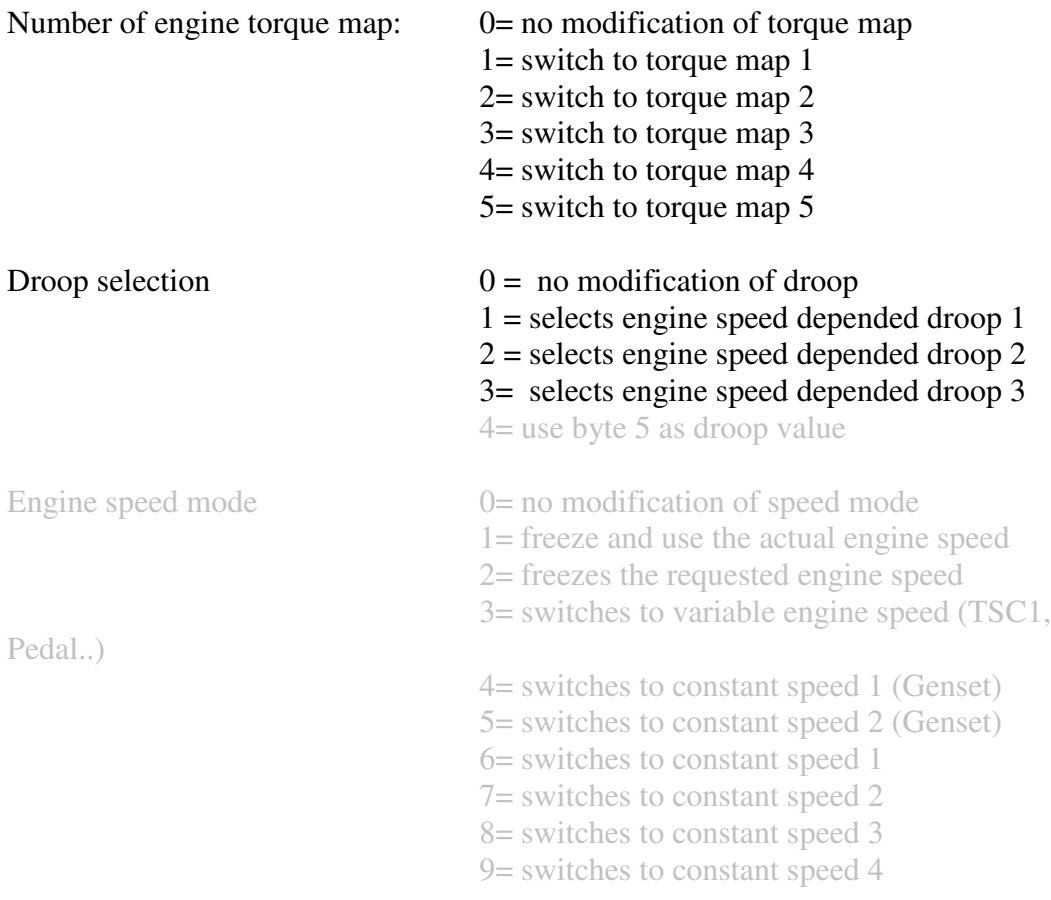

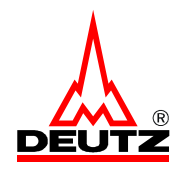

# EMR 3 CAN BUS Specification

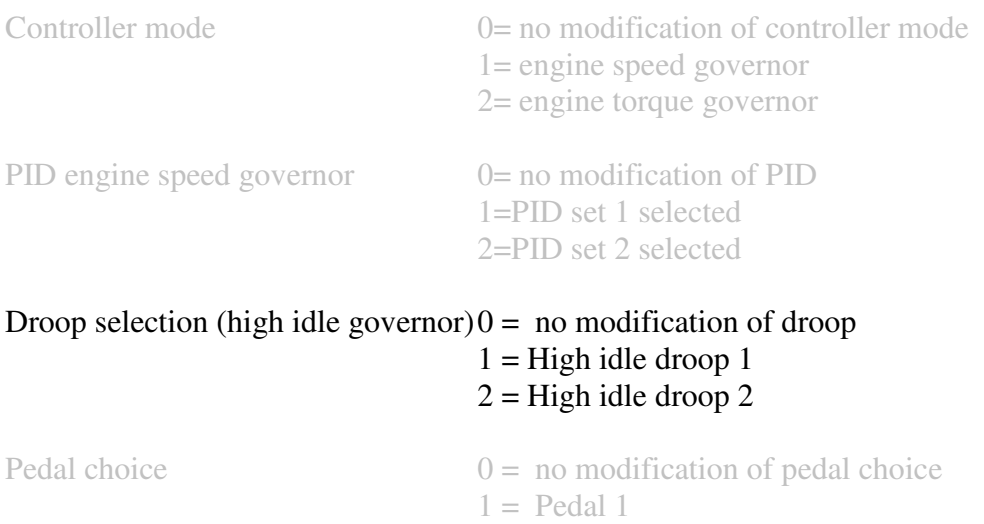

Default status Default value for droop is "droop 1". Default status for controller mode is a configuration parameter.

#### Limp home status

If the primary setpoint source fails (i.e TSC1 Message due to timeout) then the secondary one (depending on priority order i.e. accelerator pedal or constant speed) will be used for setpoint calculation. In that case it depends on the application which droop will be used.

 $2 =$  Pedal 2

*Example: Droop1 and Torque map 1 demand: ID Byte1 Byte2 Byte3 Byte4 Byte5 Byte6 Byte7 Byte8 FMC (18FF0203x) 01 01 00 00 00 00 01 00 End of Example*

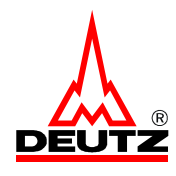

# *2.19. Controller Configuration1*

Defaults values for transmission rate and CAN Identifier s. CAN Code Specification.

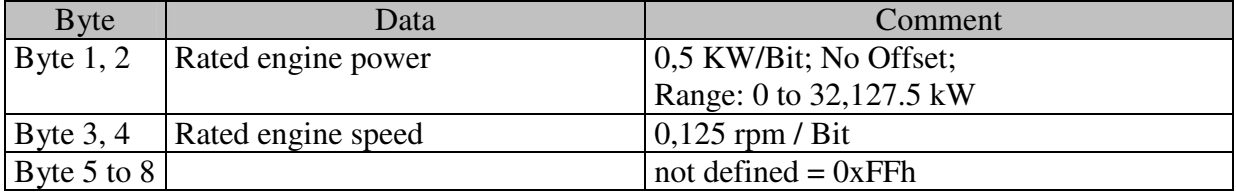

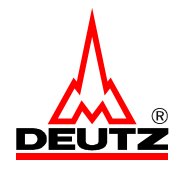

# **3. CAN Bus Diagnosis**

#### CAN Bus start operation

After switching the system on, the diagnostic functions for the CAN bus starts after a configurable waiting time  $ECU$  INIT ( $\sim$  10s). If a receive message is still missing after this time elapsed, then the message is in the time out condition.

After the waiting time ECU\_INIT elapsed, the normal timeout monitoring starts. In this mode the waiting time is different from the above one ( ~8 \* standard transmission rate).

### Engine start condition

While starting the engine, the supply voltage usually drops down. To avoid faults due to low supply voltages there is another configurable waiting time where CAN Bus monitoring is disabled. This time starts when engine starts cranking and ends when low idle speed has been reached plus a configurable time delay.

If a receive message is still missing when this time elapsed, then the message is in the time out condition.

After this waiting time elapsed, the normal timeout monitoring starts. In this mode the waiting time is different from the above one ( $\sim 8$  \* standard transmission rate).

#### Supply voltage

Even when the engine is already running and the supply voltage decreases below a minimal threshold (configurable), the normal timeout monitoring will be disabled. It will be enabled again, after the voltage raised to normal values (configurable) again and a configurable waiting time elapsed.

If a receive message is still missing after this time elapsed, then the message is in the time out condition.

After this waiting time elapsed, the normal timeout monitoring starts. In this mode the waiting time is different from the above one ( $\sim 8$  \* standard transmission rate).

#### Setpoint sources

If the CAN Bus is the source of the engine speed or torque setpoint and a pedal is also connected to the EMR3, the CAN setpoint has higher priority and the pedal is the redundant source. The following functions will be used:

If the CAN Bus message which delivers the setpoint is in the timeout condition, then the redundant source will be used. Once switched over to the redundant value no return to the CAN bus setpoint is possible till the engine has been stopped.

#### CAN BUS stops operation

All members of the CAN Bus must be switched on/ off at the same time, else receive messages could be missing and faults might be generated.

The DEUTZ experience is, that the fault message "receive message is missing" is not sufficient if they occur seldom, because nobody knows if this is caused by indeterminate switch off conditions or by CAN Bus disturbances.

Therefore EMR3 will set a data before it ends stopping the CAN Bus messages.

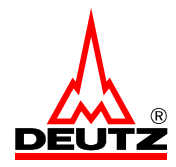

All other nodes can decide if they need the CAN BUS messages from EMR3 furthermore.

Receive Messages missing, time out

Defaults values for transmission rate, timeout and CAN Identifier s. CAN Code Specification.

Not valid data

Not valid data, (i.e. caused by a short circuit of a sensor), have to be set to 0xFEh according to the standard SAE-J1939.

Missing or not valid data of a CAN-Bus will be replaced by error values inside the EMR3. These error values are configuration parameters, which can be normal error values in the normal operation range or error values outside the operation range. Error values in the normal operation range are used like valid data for the other functions of EMR3, but error messages will be generated.

EMR functions will not work with data set to error values outside the normal operation range. Alternative function will be used to get a proper operation of the system, i.e. limp home function.

If a data becomes valid again, this valid value will be used again for normal operation, if not other specified in the function specification. Set point values for engine speed or engine torque will not get valid again after a fault detection..

Error Memory

Faults of the CAN-bus are transmitted via CAN-Bus and the ISO9141 Bus and will be stored into the error memory of EMR3.

The diagnostic lamp will be activated.

The reason for a fault must be unambiguously determinable.

Engine protection message

If an engine protection message fails, the last valid value will be used and the error messages will be generated.

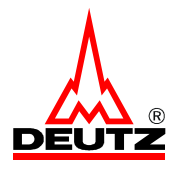

### **Appendix 1: Multipacket Transport**

If more then 8 data bytes must be send they have to be separated in different packets. The first message is the Broadcast Announce Message (BAM), which tells the receiver which message will be send in packages. After that the data packets will be send.

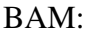

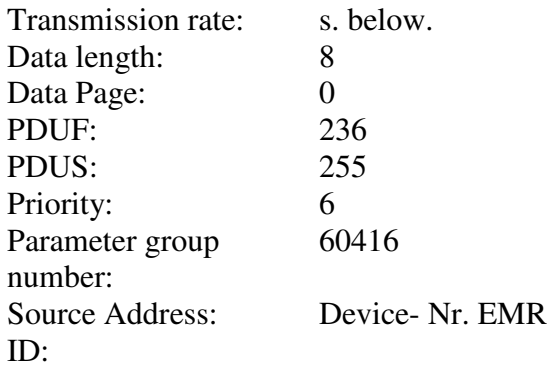

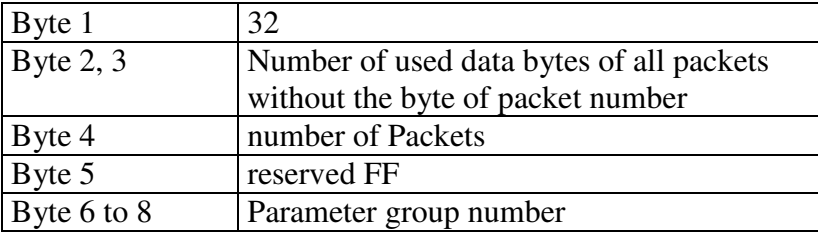

Die "parameter group number" and the transmission rate are the same as in the message specified, which data are transferred with the Multipacket Transport (i.e. DM 1, DM 2)

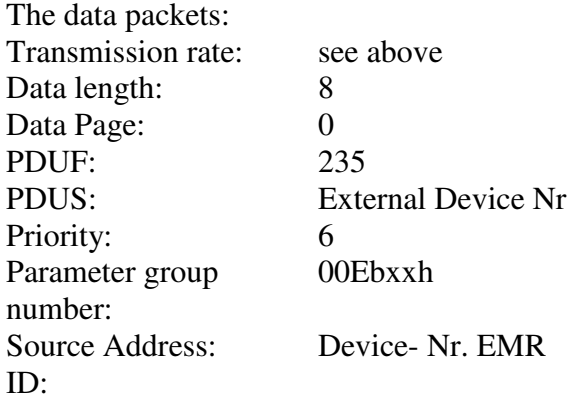

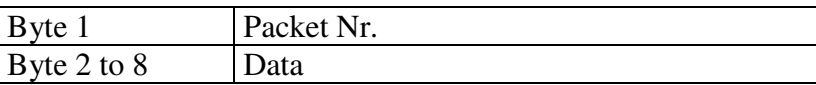

There may be less than 8 useful data bytes in the last data packet, so the rest of the data bytes are set to FF. The External Device No. is global (255) if the message is send cyclically, else it is the Device No. of the device which made a request.

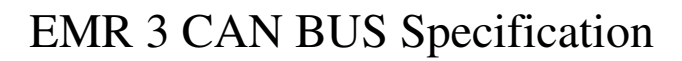

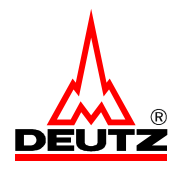

# **Appendix 2: Lamp status**

#### Malfunction Lamp status

- consist of 2 Bit values: 00 not active (not lightened) 01 active (lightened)
- 7 not defined

### Bit 1,2 Engine Protection Lamp

- is active, if a valid data is out of normal operating range, i.e. in warning range, power reduction range, engine shutdown demand range, start protection range or shutdown range.
- is not active, if the data value is coming back out of the warning range and

is below the recovery limit.

### Bit 3,4 Warning Lamp

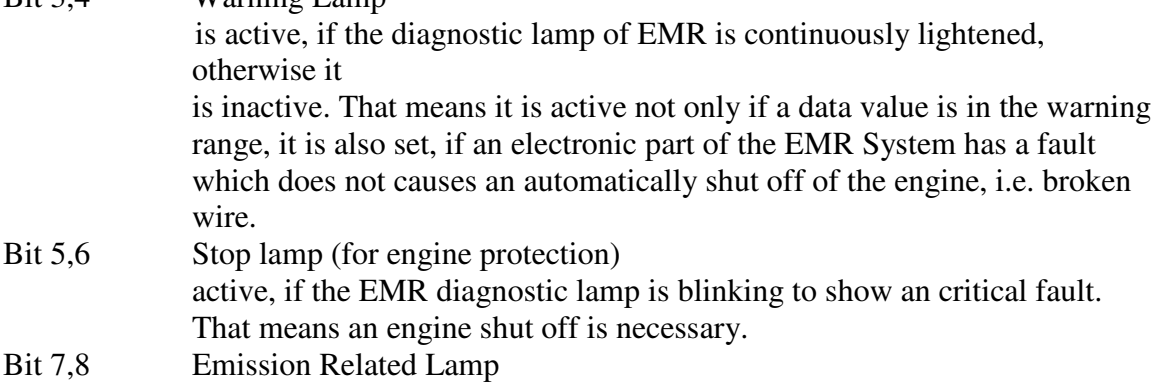

DM1 and DM2 have a second Byte for Lamp Status, but the contents are not specified  $(=FF)$ 

After switching power supply the EMR diagnostic lamp is lightened for a test, but the bits defined above will not be set active for that reason.

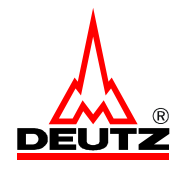

# **Appendix 3: Error codes, SPN, DTC**

The diagnostic trouble code DTC consist on the SPN (suspect parameter number) to see which parameter is faulty, and the FMI (failure mode identifier), which shows the kind of error.

DTC consist on 19 Bits SPN, 5 Bits FMI, 1 bit conversation method CM and 7 Bits Occurrence Counter

The SPN (suspect parameter number) values are the same values as described in the standard.

For special faults, not defined in the standard, the SPN values are configurable. Each error message can be enabled separately by a configuration parameter. The error codes SPN and FMI are listed in a separate document.

There are 4 different ways to interpret the SPN Bytes as defined in SAE-J1939-73 OCT1998. 5.7.1.7

The following example shows how to interpret the received bytes of message DM1, using version 1, for a test tool connected to EMR3.

EXAMPLE DM1 Received, Version 1 EMR1 and EMR2 compatible:

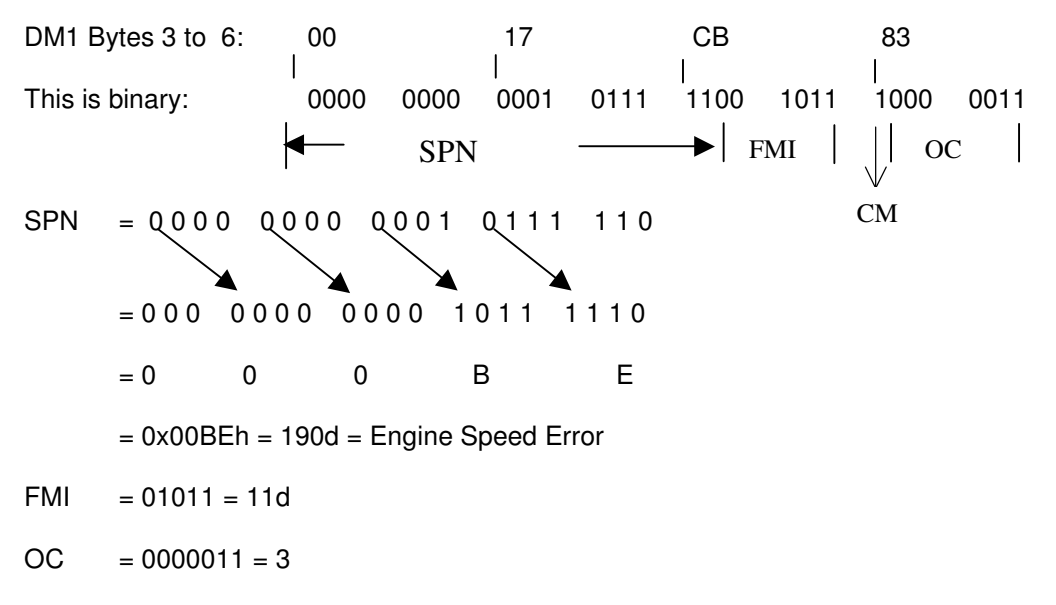

So the fault 190 with kind of error 11 has occurred 3 times.

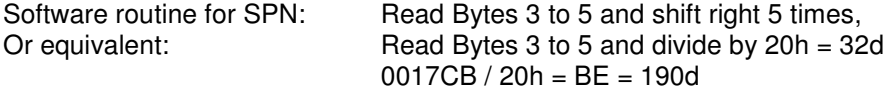

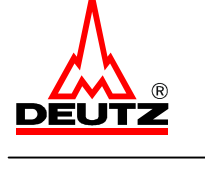

# **Appendix 4: Acknowledgment**

according to SAE-J1939-21

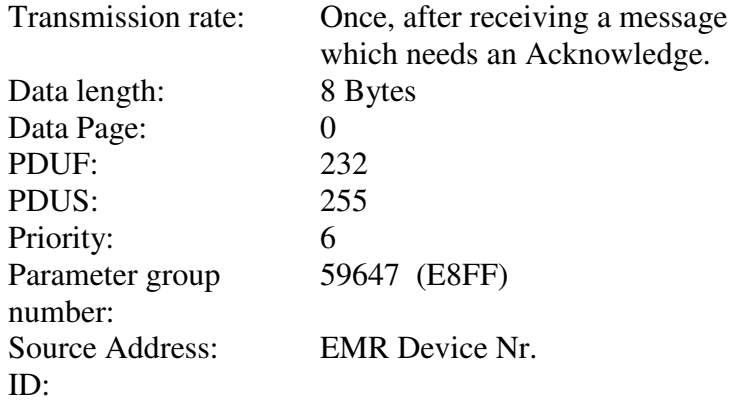

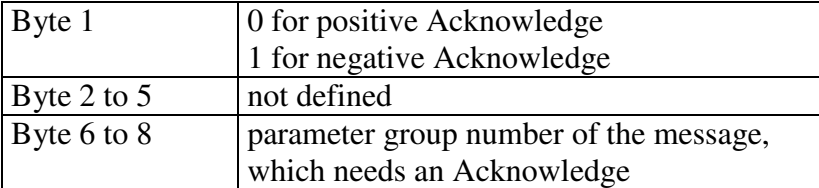

# **Appendix 5: Hardware Information CAN**

Terminal Resistor:

On both ends of the CAN Bus terminate resistors are necessary. They must external of the EMR3 controller, because EMR3 does not provide internal CAN BUS termination resistors.

EMR3 switched off EMR3 will not influence the CAN BUS data transfer, when EMR3 is switched off by the power supply. That means EMR 3 will not influence the p physical can bus parameter.